"2015 – Año del Bicentenario del Congreso de los Pueblo Libres"

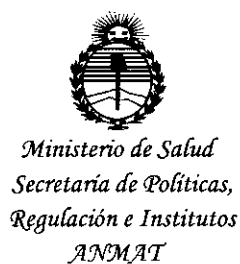

#### DISPOSICIÓN Nº I O 2 8

BUENOS AIRES, 2 6 NOV. 2015

VISTO el Expediente Nº 1-47-3110-002500-15-0 del Registro de esta Administración Nacional de Medicamentos, Alimentos y Tecnología Médica (ANMAT), y

#### CONSIDERANDO:

Que por las presentes actuaciones BIONUCLEAR S.A. solicita se autorice la inscripción en el Registro Productores y Productos de Tecnología Médica (RPPTM) de esta Administración Nacional, de un nuevo producto médico.

Que las actividades de elaboración y comercialización de productos médicos se encuentran contempladas por la Ley 16463, el Decreto 9763/64, y MERCOSUR/GMC/RES. Nº 40/00, incorporada al ordenamiento jurídico nacional por Disposición ANMAT Nº 2318/02 (TO 2004), y normas complementarias.

Que consta la evaluación técnica producida por la Dirección Nacional de Productos Médicos, en la que informa que el producto estudiado reúne los requisitos técnicos que contempla la norma legal vigente, y que los establecimientos declarados demuestran aptitud para la elaboración y el control de calidad del producto cuya inscripción en el Registro se solicita.

Que corresponde autorizar la inscripción en el RPPTM del producto médico objeto de la solicitud.

"2015 – Año del Bicentenario del Congreso de los Pueblo Libres"

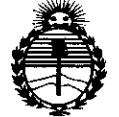

**DISPOS1CION N~ 10282**

*'Ministerio áe Sa{Uff Secretaría áé Po(íticas, 'il.fguCaciime Institutos )I1'fM,fl.'1'*

Que se actúa en virtud-de las atribuciones conferidas por los Decretos Nº 1490/92, 1886/14 y 1368/15.

Por ello;

EL ADMINISTRADOR NACIONAL DE LA ADMINISTRACIÓN NACIONAL DE

#### MEDICAMENTOS, ALIMENTOS Y TECNOLOGÍA MÉDICA

#### DISPONE:

ARTÍCULO 1º.- Autorízase la inscripción en el Registro Nacional de Productores y Productos de Tecnología Médica (RPPTM) de la Administración Nacional de Medicamentos, Alimentos y Tecnología Médica (ANMAT) del producto médico marca Neusoft, nombre descriptivo Sistema de tomografía compitada CT scanner y nombre técnico Sistemas de Exploración, por Tomografía Computarizada, de acuerdo con lo solicitado por BIONUCLEAR S.A., con los Datos Identificatorios Característicos que figuran como Anexo en el Certificado de Autorización e Inscripción en el RPPTM, de la presente Disposición y que forma parte integrante de la misma.

ARTÍCULO 2º.- Autorízanse los textos de los proyectos de rótulo/s y de instrucciones de uso que obran a fojas 12 y 13 a 50 respectivamente. ARTÍCULO 30.- En los rótulos e instrucciones de uso autorizados deberá figurar la leyenda: Autorizado por la ANMAT PM-1144-50, con exclusión de toda otra leyenda no contemplada en la normativa vigente.

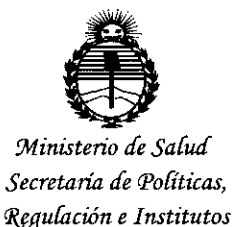

**ANMAT** 

#### DISPOSICIÓN Nº '+ 10282

ARTÍCULO 4º .- La vigencia del Certificado de Autorización mencionado en el Artículo 1º será por cinco (5) años, a partir de la fecha impresa en el mismo.

ARTÍCULO 5º .- Regístrese. Inscríbase en el Registro Nacional de Productores y Productos de Tecnología Médica al nuevo producto. Por el Departamento de Mesa de Entrada, notifíquese al interesado, haciéndole entrega de copia autenticada de la presente Disposición, conjuntamente con su Anexo, rótulos e instrucciones de uso autorizados. Gírese a la Dirección de Gestión de Información Técnica a los fines de confeccionar el legajo correspondiente. Cumplido, archívese.

Expediente Nº 1-47-3110-002500-15-0

DISPOSICIÓN Nº

sao

 $0282$ ţ

Ing. ROGELIO LOPEZ Administrador Nacional  $A, N, M, A, T$ .

# 26 NOV. 2015

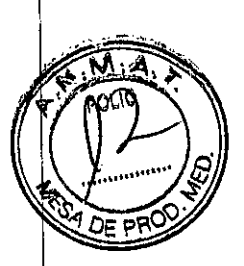

### PROYECTO **DE** ROTULO

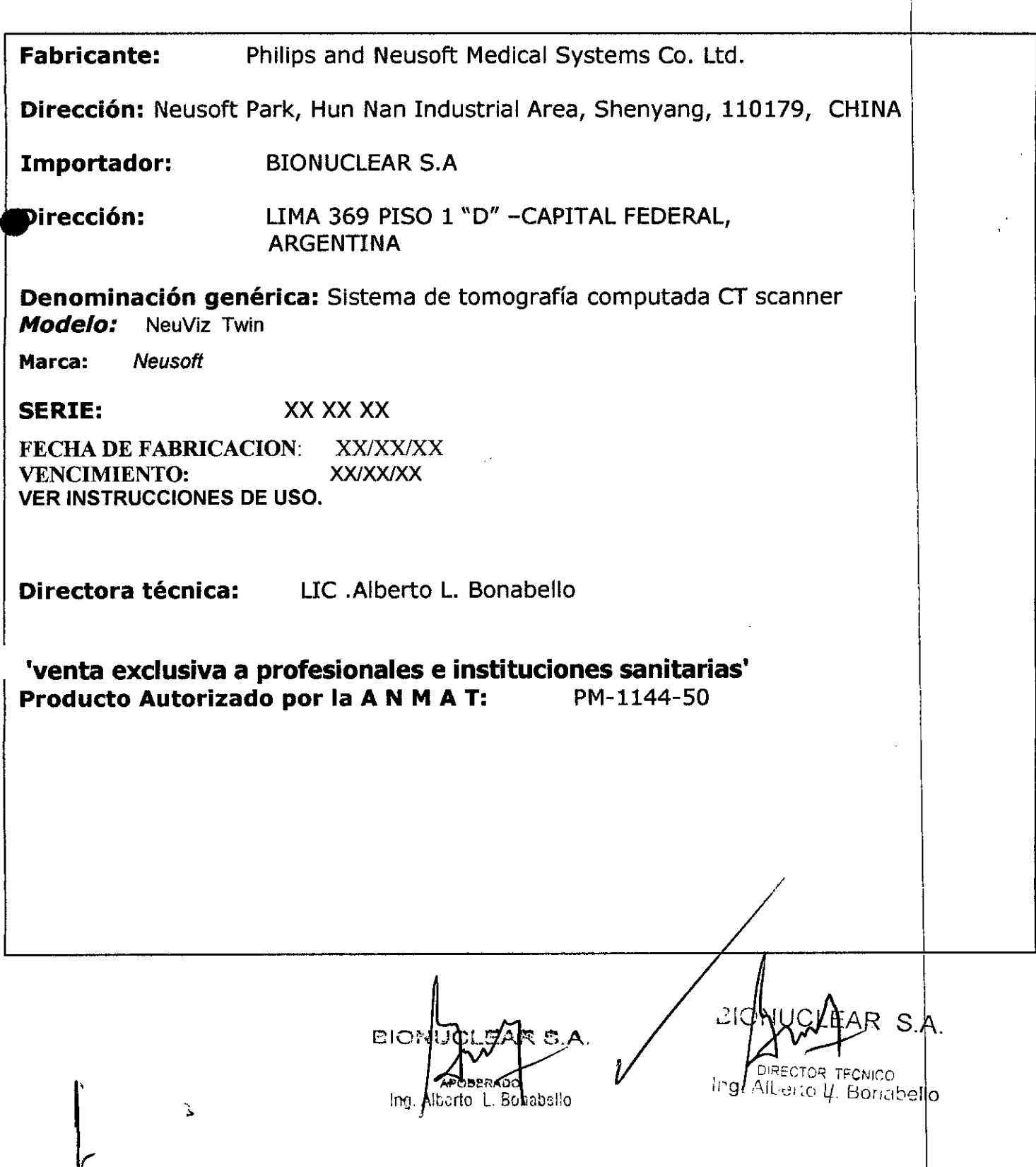

# INSTRUCCIONES DE USO  $\mathbf{f} \times \mathbf{A}$   $\mathbf{A} \times \mathbf{B}$

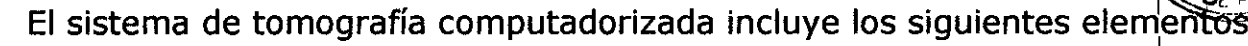

- Estativo, Consola de computadora del operador de CT, Mesa, Mesa VT $^{\circ}$ , Tablero sin metal y extensor, Unidad del Tubo Inserción del tubo, Colimador, Fuente de suministro de energía.
- Accesorios de Acuerdo con la solicitud del cliente.
- Literatura técnica.

**El modelo de las instrucciones de uso debe contener las siguie tes informaciones cuando corresponda:**

**3.1. Las indicaciones contempladas en el ítem 2 de éste reglamrnto (Rótulo), salvo las que figuran en los ítem 2.4 y 2.5; <sup>I</sup>**

**Fabricante:** PHILIPS AND NEUSOFT MEDICAL SYSTEMS CO, LTD

**Dirección:** Neusoft Park, Hun Nan Industrial Area, Shenyang, 110179 CHINA

**Importador: Dirección:** ARGENTINA **Equipo:** BIONUCLEAR S.A LIMA 369 - CAPITAL FEDERAL,

Sistema de Tomografía Computada

**Modelo:** NeuViz Twin **Marca:** *NEUSOFT*

**Serie:**

S/N XX xx XX

**Producto Autorizado por la A N M A T:** PM-1144-S0

**Directora técnica:**

LIC .Alberto L. Bonabello

D 2 8 |

**"venta exclusiva a profesionales e instituciones sanitarias"** ,.

**DION** Ing. Aberto L. Bonabello

EЮ CTOR TECNICO Ing. Albertor Techico

3.2. Las prestaciones contempladas en el ítem 3 del Anexo de la Resolución GMC N° 72/98 que dispone sobre los Requisitos Esenciales de Seguridad y Eficacia de los Productos Médicos y I posibles efectos secundarios no deseados;

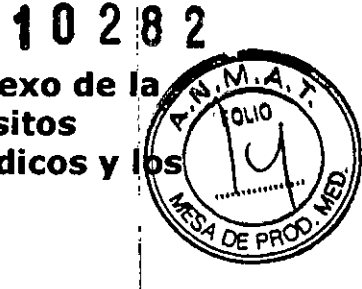

1.4 Conformidad I

 $C 6: 0197$ 

Este producto está en conformidad con el Requerimiento Esencial de'la directiva del consejo MDD 93/42.

NeuViz Twin System Scanner CT cumple con los siguientes estándares de la lista que sigue:

lEC 60601-2-44:2001 +A 1:2002/ EN 60601-2-44:2001 +A1:2003

lEC 60601-1-4:2000 / EN 60601-1-4:1996+A1 :1999

lEC 60601-1-6:2004/ EN 60601-1-6:2004

lEC 60601-1-2:2001+ A1:2004/EN 60601-1-2:2001+A1 :2006

lEC 60601-1-1:2000/EN 60601-1-1:2001

lEC 60601-1:1988+A1 :1991+A1 :1995/EN 60601-1 :1990+A1 :1993+A :1995 Equipos asociados de NeuViz Twin IEC60601-2-32:1994/ EN 60601-2-  $32:1994$  In the set of  $\sim$  100  $\sim$  100  $\sim$  100  $\sim$  100  $\sim$  100  $\sim$  100  $\sim$  100  $\sim$  100  $\sim$  100  $\sim$  100  $\sim$  100  $\sim$  100  $\sim$  100  $\sim$  100  $\sim$  100  $\sim$  100  $\sim$  100  $\sim$  100  $\sim$  100  $\sim$  100  $\sim$  100  $\sim$  100

Ensamble de fuente de rayos- X de NeuViz Twin IEC60601-2-28: 199 3/ EN 60601-2-28: 1993

vece de acontecer la protección de radiación de acuerdo con IEC60601-1 3:1994/ EN 60601-1-3:1994 i

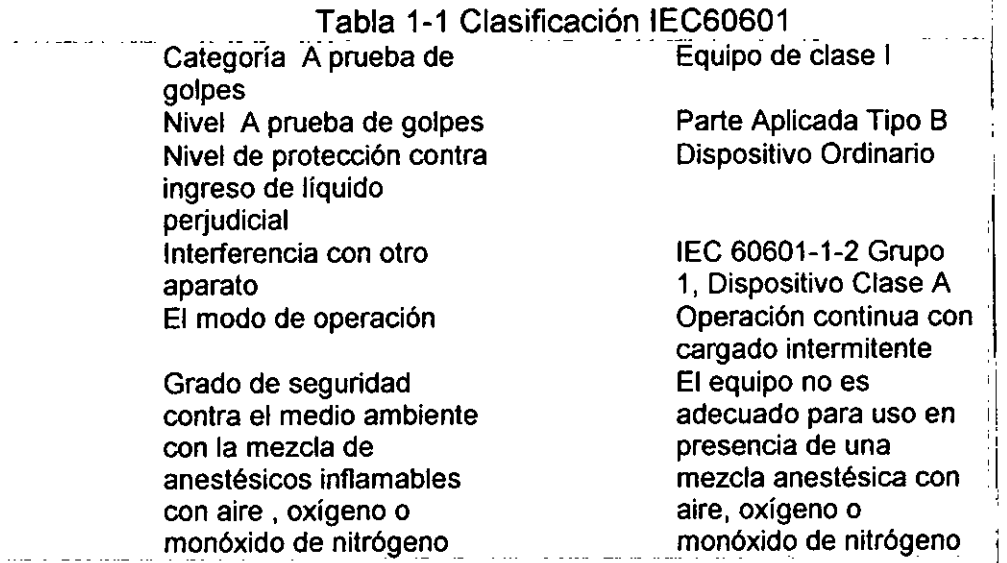

#### Propiedad EMC

Definición: EMC (compatibilidad electromagnética) es la capacidad del , dispositivo para restringir las perturbaciones electromagnéticas de otros aparatos sin producir perturbación electromagnética similar a otros aparatos. Este escáner CT causará perturbación electromagnética a otros aparatos ya sea por el aire o los cables de conexión. El diseño de este producto cumple con los estándares EMC.

Nota:

• El uso de aparatos tales como teléfonos celulares/ transmisor remoto de jugueteS q<del>ue dialism</del>iton 3ndas de radio cerca CP bueden

**R TECN** 

<sup>11</sup>9. Alberto L. Bonabello

Ing. Alcerto L. Bonabslio

interferir con el apropiado funcionamiento del producto. Apague los aparatos arriba mencionados si están cerca del escáner de tomografía computarizada

- Mantenga este aparato tan lejos como sea posible de otros dispositivos-eleb $\#$ ancoso $\searrow$  . durante la instalación.<br> $\frac{1}{2}$  durante la instalación.
- Asegúrese de utilizar los cables suministrados o designados por nuestra embre conecte los cables de acuerdo con las regulaciones de instalación.
- Por favor utilice los periféricos especificados que se pueden conectar con este producto. Evite el uso de otros dispositivos no especificados, o la propiedad de EMC podria ser reducida. 1
- Nunca intente modificar este producto. L.as alteraciones en el producto podrían conducir a la reducción de las propiedades de EMC. Las alteraciones linCluyen: alteración de los cables, la alteración de la instalación del sistema/la disposición, la alteración de la configuración del sistema/componentes, alteración del sistema fijado/métodos accesorios, etc.
- Asegúrese de que todos los pernos estén ajustados después del mantenimiento. Pernos flojos pueden llevar a la reducción de las propiedades de EMC.

#### Medidas resueltas relacionadas a la EMC

- Mantenga otros dispositivos lejos de este producto para reducir las perturbaciones electromagnéticas.
- La perturbación electromagnética se reducirá mediante el ajuste de la posición / ángulo entre el sistema y otros aparatos.
- La perturbación electromagnética se reducirá por la alteración de la posición de la conexión de cables de señal / alimentación de otros aparatos.
- La perturbación electromagnética se reducirá a través de la alteración del canal de la potencia de otros aparatos.

#### Resumen del Sistema

Este sistema utiliza una señal de rayos X atenuada para reconstruir imágenes del cuerpo con el propósito de diagnóstico clínico después de que los rayos X penetren el cuerpo escaneado.

#### Principio de Operación

Después del posicionamiento del paciente, está disponible para establecer la planificación de exploración apropiada en el panel de control y comenzar la exploración.

Una vez que una exploración comienza, la grúa gira alrededor del paciente mientras se descarga del tubo de rayos-X. Los detectores colectan y transforman los rayos  $X$  en señales electrónicas después de que los rayos X penetran en el cuerpo.

Entonces, el DAS (Sistema de Adquisición de Datos) adquiere señales electrónicas y las convierte en señales digitales, llamadas datos en bruto y es recibido por la consola del computador. La consola del computador a continuación, realiza la reconstrucbión de imagen basada en los datos en bruto y muestra las imágenes reconstruidas en la pantalla. Las imágenes también se pueden imprimir como películas a través de la creación de imágenes por láser y se transfieren en formato DICOM. Las imágenes se pueden guardar en varios tipos de medios de almacenamiento talés domo CD  $\ell$  DVD-ROM y disco duro.

#### Composición del Sistema

CIONU SA **EIONU** iino.

Ing. Afterford, Banappilo<br>principales y algunos equipos perifericos. Los tres Ing. Alberto L. Bonabillo El sistema incluye tres componentes principales y algunos équipos componentes principales incluyen la Grúa, la Cama y la Consola. Tabla 2-1 Tabla de Composición del Sistema

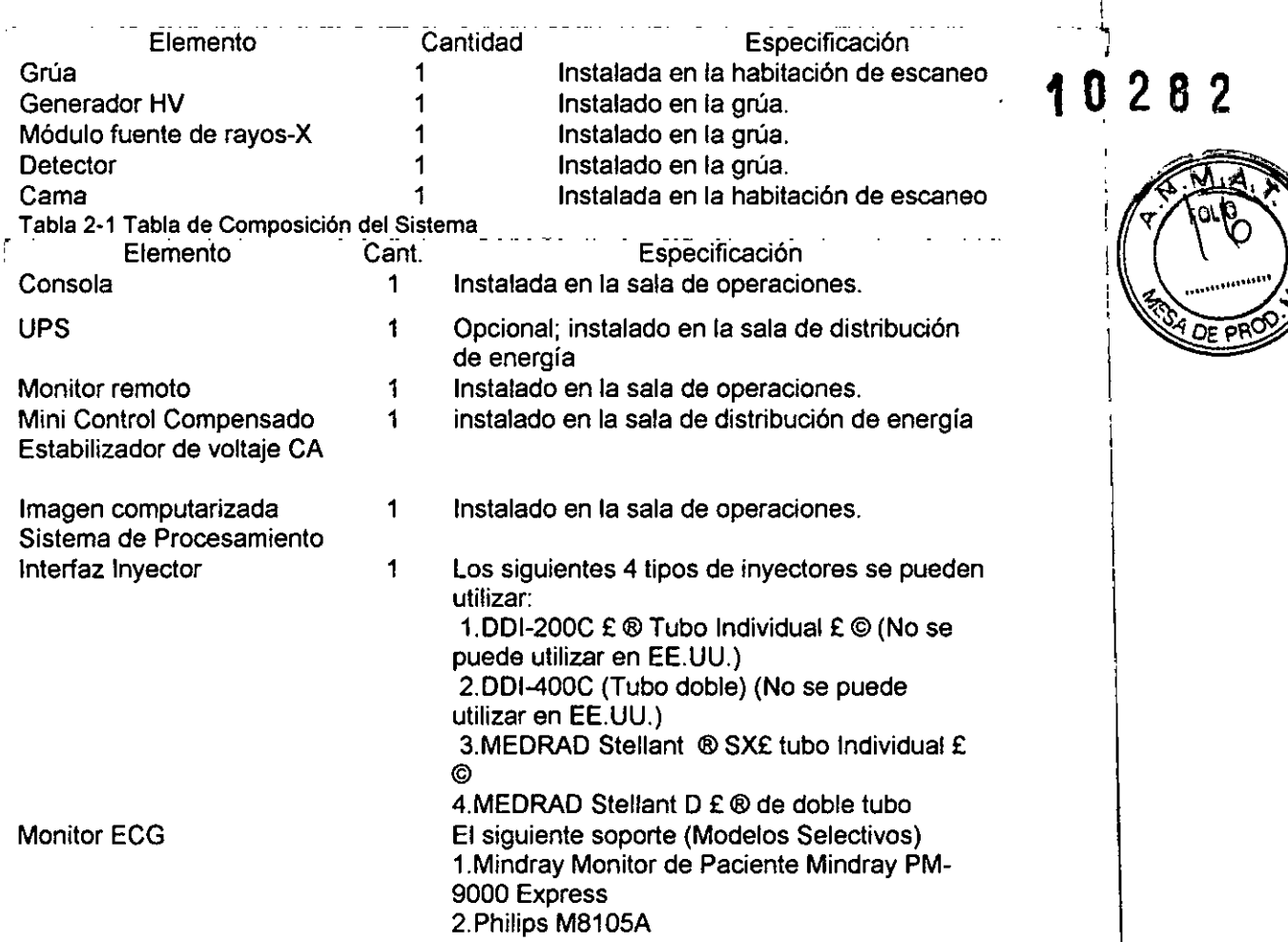

#### Introducción a los Diferentes Componentes del Sistema Grúa

La Grúa es el componente núcleo de la tarea de exploración. Su principal función es llevar a cabo la exposición de rayos X y la adquisición de datos. Además del tubo de rayos X, generador de HV (Alto Voltaje), y el sistema de adquisición de datos, la Grúa incluye los siguientes componentes cuya información detallada se da en la Sección siguiente: l'anno 1992 et al. Altres et al. Altres et al. Altres et al. Altres et al. Altres et al. Altres et<br>L'altres et al. Altres et al. Altres et al. Altres et al. Altres et al. Altres et al. Altres et al. Altres et

- Panel de control
- Interruptor de encendido
- Pantalla Digital y Parada de Emergencia I
- Localizador Láser

#### Generador HV \

El generador de Alta Tensión consta de la caja de HV (alto voltaje CHASIS COMPLETO X4219) yAC IINV caja (AC *I* ENSAMBLE DE CHASIS INVERSOR, X4219).

#### Fuente de Rayos X Módulo i

El Módulo de la fuente de rayos-X consiste del Tubo de rayos-X, componentes del tubo de rayos-X y de colimación.

El sistema detector está montado en la grúa.

# Detector  $\Box$  S  $_{\triangle}$

 $\Box$ ama $\Box$ a<br>La Cama lleva a los pacientes a la posición de escancoi: en la Grigide exploración. .

Se compone de los siguientes componentes:

Parte superior de la Cama - de forma independiente puede entrar o salir de  $\;$ la grúa desde la cama, y puede moverse hacia arriba  $\beta$  hacia abajo;

 $\cdot$  Botón liberador de la Cama -que consta de dos potones, uno a cada lado de la cama;

• Conmutador de Pie para liberación de la Cama,

- Pisar para liberar la Cama. La Cama puede ser movida manualmente a la *posición apropiada.* 

- Liberar: puede traba la Cama. La Cama no se puede mover-La liberación Rápida o de Emergencia de la Cama se puede presionando el Botón de liberación de la Cama a cada lado de la cama. destraba la cama de su mecanismo de accionamiento y permite que movido manualmente. Pulse los interruptores de nuevo, y la cam bloqueada y no se puede mover manualmente. '

I

I

**A**<br>ADVERTENCI

• La Cama soporta un peso máximo del paciente de 205 kg.

Nota:

- Los materiales de amortiguación y la almohadilla cumplen con la norma ISO 10993 para la biocompatibilidad. Estos materiales no causarán reacciones alérgicas cuando son tocados por los pacientes.
- Los métodos de limpieza y materiales que tienen un conocido historial de no ser alérgicos son empleados.
- La Cama se desplazará de retorno cuando el escáner se inicia.

#### Consola

La Consola incluye los siguientes componentes principales:

- Monitor
- Caja CT
- Gabinete de la Consola

La computadora de la consola es la unidad central de procesamiento y procesador de datos del escáner CT. A través de la computadora de la consola, tareas tales como la planificación de la exploración, el control de exploración, buscador de imagen/paciente, la salida de imagen, la transferencia de la imagen y demás, se pueden completar.

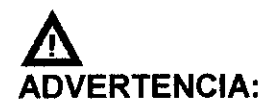

- Un software de operación diferente / datos de imagen, la instalación o la actualización de software en un disco duro local no está permitida.
- No conecte el receptáculo de toma de energía multi-ranura dentro del gabinete de la Consola con cualesquiera otros dispositivos excepto el monitor, consola de la computadora y el interruptor de encendido para el hub y la Caja Cr.

Caja CT  $\begin{array}{ccc} \hline \end{array}$ La caja del CT consiste en varios botones para controlar la Grúa, la Gama, la exposición de Rayos-X y el sistema de intercomunicación. Para obteher más información, consulte la sección correspondiente.

#### Mini control compensado de estabilizador de voltaje CA

. La alimentación de voltaje estabilizado alterno de tres fases proporciona la tensión alterna estabilizada para todos los componentes.

- 1.Tipo: SBW-Y-100 ~ .
- 2. Potencia Nominal: 100kVA
- $3.$  Corriente: 152A  $\sqrt{210}$
- 4. Rango de voltaje:  $380 \text{ V} \pm 20\%$
- 
- 5. Voltaje de Salida: 380V <sup>Infector</sup> Trector de Regulación del Voltaje: 2% 100 de Alberto L. Bonch<br>7. Frecuencia: 50 Hz
- 

• Un monitor secundario que montado en la sala de exploración es para visualiza imágenes.

#### UPS (Fuente de Alimentación Ininterrumpida)

- 1. Tipo: SUA3000lCH
- 2. Voltaje Nominal de Salida: 230 V
- 3. Capacidad de Potencia de Salida: 2700W/3000VA

#### Sistema de Procesamiento de Imágenes Computarizado

El sistema de procesamiento de Creación de imágenes computarizado incluye la Consola y la máquina de reconstrucción.

- 1.La configuración mínima
	- a. Consola: CPU Xeon (R); Hard drive> 500 GB
	- b. Máquina de reconstrucción: CPU 2 \* Xeon (R); Hard drive> 1,5 TB

2. Software: Neuviz Twin (incluyendo software de sistema y estación de trabajo.).AVW

La estación de trabajo AVW es una estación de trabajo de diagnóstico independiente que permite al médico examinar y procesar imágenes clínicas sin interferir con el funcionamiento del escáner.

La Estación de trabajo AVW está conectada al sistema del CT a través de un enlace de comunicación de datos de alta velocidad.

3. Versión del Software: 1.0

#### Grúa Panel de Control

**BION:** 

serto-L. Bonakcijn

En los lados derecho e izquierdo de la parte frontal y posterior de la Grúa, hay un panel de control respectivo. El pulsar los botones de los paneles de control permite al operador el ingreso de la Cama y sacar la Cama, las operaciones de subir y bajar la Cama y la operación de inclinación de la Grúa para posicionar a los pacientes para su exploración.

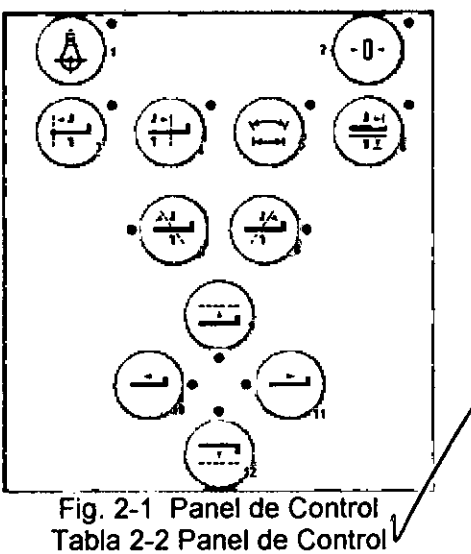

BIO DIRECTOR **IFCN** Ing./Allento L. Bo

!

... 10282

- 1 Luz láser encendido/apagado 7 + Inclinación
- 2 PantallaCero 8 Inclinación
- 3 índice en cama dentro 19 Cama arriba
- 4 Índice de Cama fuera 10 Cama dentro 1
- 5 Rangode Seguridad 11 Cama fuera
- 
- 
- 
- 
- 6 Liberaciónde Paciente 12 Cama abajo

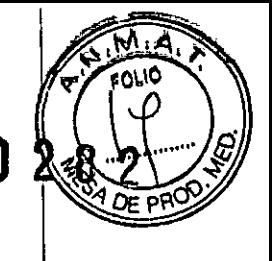

- 1. Encendido / apagado de la luz láser: para encender o apagar las luces láser internas y externas que se utilizan para el posicionamiento del paciente en el plano de corte.
- 2. Pantalla Zero: para ajustar la posición actual de la Cama a cero.
- 3. Indice de Cama: hacer que la Cama se mueva una cierta distancia hacia la abertura de la Grúa. La distancia es aquella entre la luz láser interna y externa.
- 4. Indice de cama fuera: hacer que la Cama se mueva una cierta distancia hacia atrás desde la apertura de la Grúa. La distancia es aquella entre la luz láser interna y externa.
- 5. Rango de Seguridad: para mostrar la extensión segura del movimiento de la Cama y la Grúa.
- 6. Liberación del Paciente: para mover la cama (fuera y hacia abajo) y la Grúa (inclinación a cero) a las posiciones de liberación más fácil del paciente al final del procedimiento de exploración. La Cama se mueve a su máxima distancia de la Grúa y disminuye a su altura mínima. Cuando se libera el botón antes de completar el proceso, todo movimiento se detiene.
- 7. Inclinación+: para inclinar la Grúa alejándola de la Cama.
- 8. lnclinación-: para inclinar la Grúa hacia la Cama
- 9. Cama arriba: elevar la cama a una altura predefinida, mientras que la Cama se está moviendo hacia la abertura para mantener una distancia relativa estable entre la Cama y la Grúa. Si la posición de la Cama alcanza 2 mm, la Cama no se moverá horizontalmente.
- 10. Cama dentro: Si continúa presionando el botón mueve la Cama hacia la apertura de la Grúa a la velocidad de 100 mm/s. Una breve presión mueve la Cama1mm.
- 11. Cama fuera: Si continúa presionando el botón mueve la Cama Hacia , atrás desde la apertura de la Grúa a una velocidad de 100 mm/s. Cuando la Cama alcanza el punto más lejano, libere y luego presione el botón de nuevo para bajar la Cama. Una breve presión mueve la Cama 1mm. /

#### 12. Cama abajo: hacer descender la Cama a una/altura predefinida,  $_{\mathbb{C},\mathsf{A}}$  mientras que la cama se está moviendo hacia atrás a partir de la apertura para mantener una distancia relátivamente estable entre la Cama y la Grúa. Si la posición de la Cama alcanza 1770mm, la Cama no se moverá horizontalmente.  $\overline{ }$   $\overline{ }$   $\overline{ }$

."9. '\ll.'JI~(> L. I'J)nl-I!:'l.llle

 $\frac{1}{2}$   $\frac{1}{2}$   $\frac{1}{2}$ 

**BIO!** 

hed Alberto L. Bonabello

ADVERTENCIA:

• Observar el estado del paciente cuando se opera la Caja CT y los paneles de control.

Nota:

• Ni el botón de Cama arriba ni el de Cama abajo pueden acelerar el movimiento de la Cama.

•Activar la Luz LEO: Todos los botones de los paneles de control se activan sólo cuando la Habilitación de luz está en ON. De lo contrario, no funciona.

•La pulsación breve de los botones de Cama dentro y Cama fuera se pueden utilizar para un posicionamiento preciso en el CCT.

#### Interruptor de Energia

El interruptor está ubicado en un lado de la Grúa. Pulse  $\circledcirc$  para el encendido y pulse para apagar  $\left[\bigcirc\right]$ 

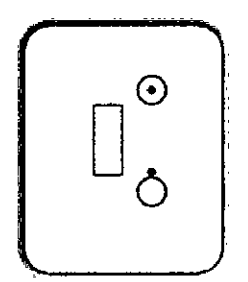

Fig.'2-2 Interruptor de Energía

Este es el interruptor de alimentación para el escáner de tomografia computarizada. Cuando la tensión de la fuente de alimentación es inferior a la requerida o sé pulsa el botón de parada de emergencia, el escáner se apaga. Cuando la fuente de alimentación satisface el requerimiento o el botón de Parada de Emergencia se restablece, es necesario primero cambiar a  $\Box$  manualmente. Después de eso, reinicie el escáner.

#### Pantalla Digital y Parada de Emergencia

#### Pantalla Digital

• Visualización de la Posición de la Cama: cinco segmentos LEO digitubos, rango:  $0 \sim 1770$ mm

• Visualización de la Altura de la Cama: cuatro segmentos LEO digi-tubos, rango:  $0 \text{mm} \sim 545 \text{mm}$ 

• Visualización de la Inclinación: cuatro segmentos LEO digi-tubos, rango: -  $30.0$  grados  $~+30.0$  grados.

I

Parada de Emergencia **BION** Alberto L. Bontbello m.

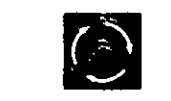

**2ION** SA Ing. Altreno L. Bongbello

 $\overline{2}$ П

Fig. 2.3 Parada de Emergencia

 $F 10282$ Rojo, En una emergencia, presione Parada de Emergencia, para cortar el suministro de energía de la Grúa y la Cama (el anillo colector, bMS y el ventilador del radiador del tubo no dejarán de funcionar) para proteger la seguridad del paciente y el sistema, Después de presionar el botón, el ángulo de inclinación de la grúa se detendrá en su estado actual, y la Cama dejará de moverse dentro de una distancia de 10 mm. Antes de reiniciar el sistema, gire la perilla de Parada de Emergencia... in sentido horario a la posición original y encienda el conmutador de energia de forma manual.

• I

•••••••• Cl ......... ~'

#### Localizador Laser

El botón de la Luz Láser para encendido/apagado conmuta para encender y apagar el láser de marcar. Para el posicionamiento preciso del paciente en el plano de corte, pulse el botón de encender/apagar la luz láser.

El plano de corte es marcado por un haz de luz largo y delgado. El centro de la abertura de la Grúa está marcado por haces perpendiculares más cortos y más gruesos en la parte superior y los lados del cuerpo.

El sistema contiene dos localizadores láser interinos, que están situados respectivamente en la parte superior izquierda y el lado derecho del centro de la Grúa en la dirección Z.

Además, el sistema tiene cuatro localizadores láser externos. Uno está en el lado derecho de la cubierta delantera de la Grúa. Una está en el lado izquierdo de la cubierta frontal de la Grúa. Los otros dos están situados en la parte superior de la cubierta frontal de la Grúa, que emiten un haz de láser en cruz.

Cuando el localizador láser está activado, el campo de luz láser indica el corte central a ser escaneado,

La precisión del localizador láser interno es de  $\pm$  1 mm.

La precisión del localizador láser externo es de  $\pm 3$  mm

#### ADVERTENCIA:

. El circuito del equipo se encuentra en la parte interna del módulo Localizador Láser, y el daño a la superficie del anodo puede conducir a una falla del Localizador Láser. **DION** ICI E SA

#### Nota:

 $BIO<sup>*</sup>$ **Bondbello** 

- No mire directamente al haz láser.
- El uso de instrumentos ópticos, como las gafas con gran dioptría o espejos, con este producto incrementa el riesgo de sufrir lesiones oculares. Asegurar que, para los éxámenes de la cabeza, el paciente use lentes de protección para los rayos láser activados.

ing. A

R TECN

ปอ๊ก(o L. Bo¶abello

- No es necesario el uso de un ventilador en el módulo del Localizadonuo Láser; sin embargo, una buena circulación de aire cerca del eduibo debe estar garantizada.
- Los daños causados por el desmontaje no autorizado, la descomposición, la modificación, el vandalismo y el mal·∣uso del Localizador Láser no está incluido en la garantía.

#### Caja **CT**

La Caja de Tomografía Computarizada (CT) tiene un panel de visualización, que muestra el estado de la Grúa y la Cama, y un panel de control del escaneo.

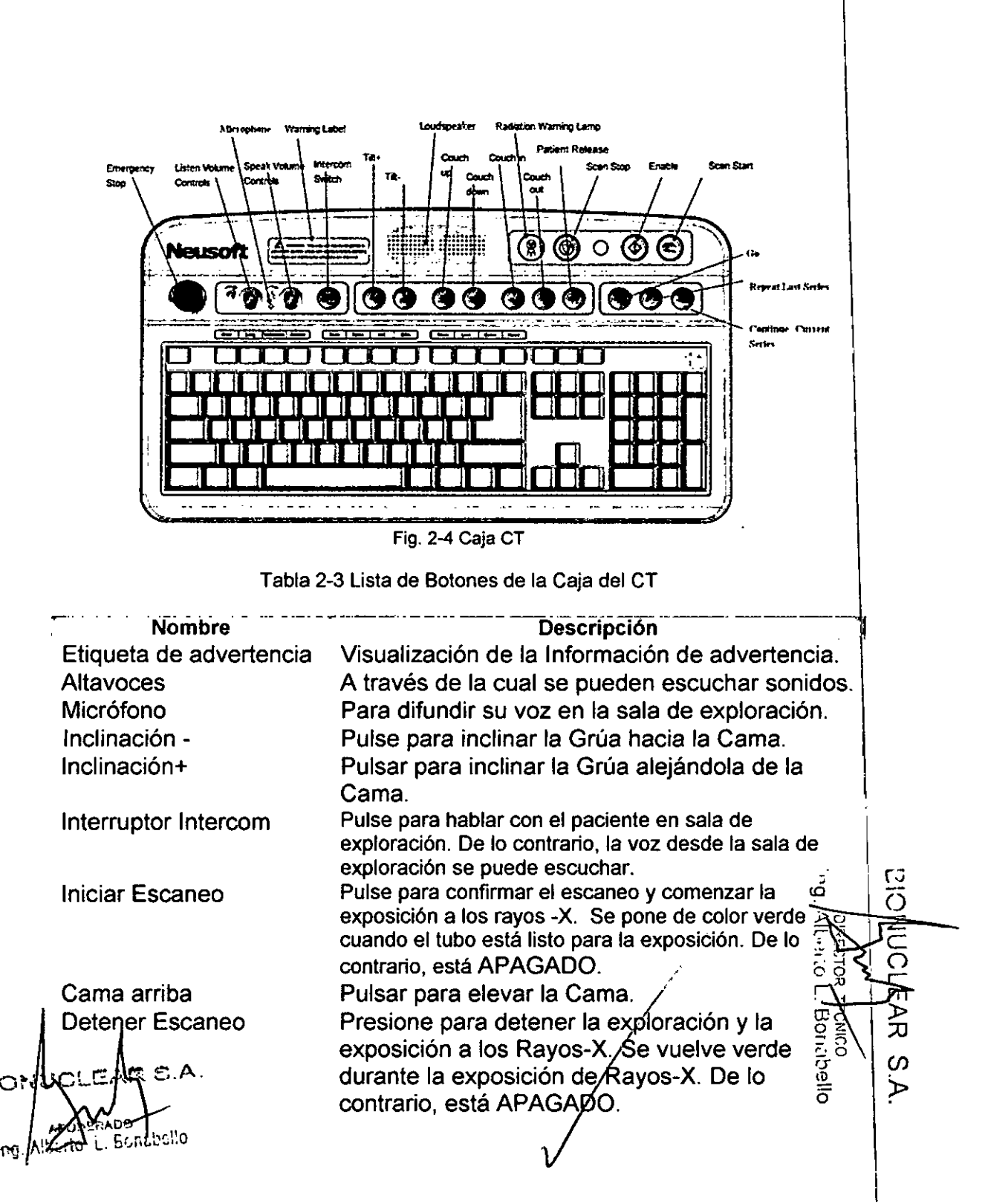

l.

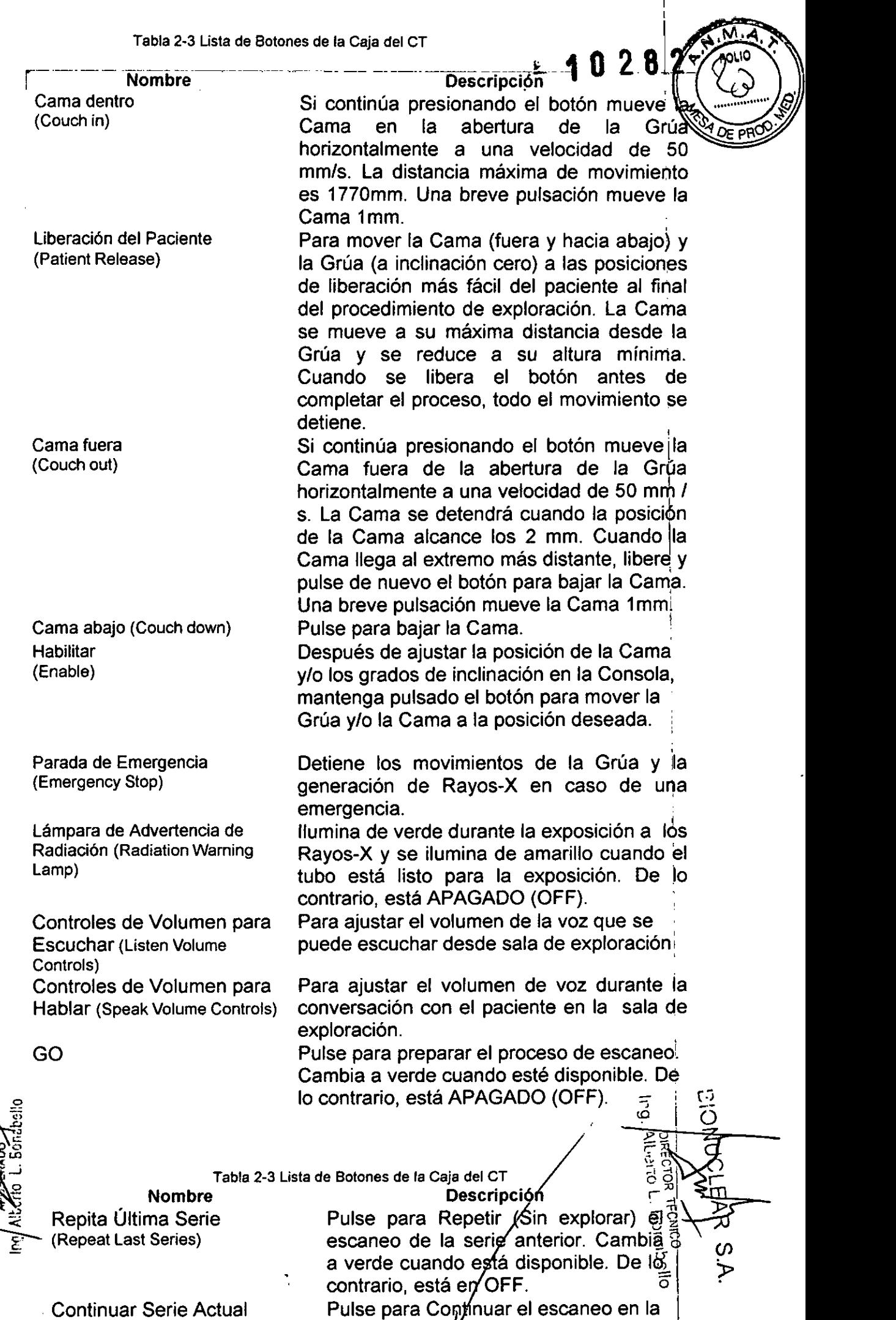

Continuar Serie Actua

 $\rm \tilde{o}$ 

 $\begin{matrix} \uparrow \ \downarrow \ \end{matrix}$  alon

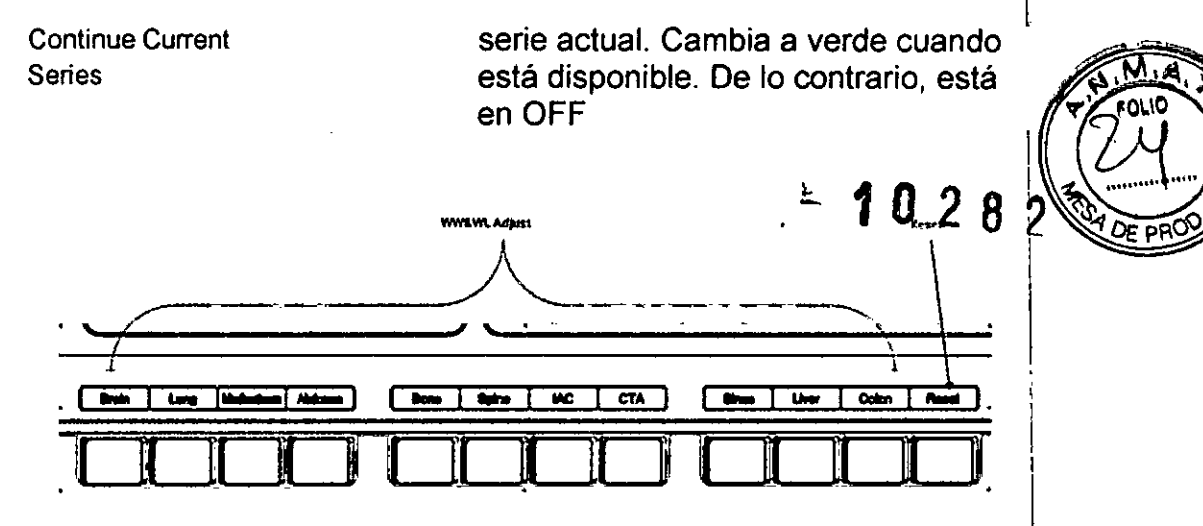

Botones de Ajustar WL & *VWJ* I

Adicionalmente, hay una fila de botones en la CAJA CT para ajustar la visualización del Nivel de la Ventana y del Ancho de la Ventana por medio de los prestablecimientos para WL y WW. '

Botón Rest para restablecer la presentación de WL y WW.

3.3. Cuando un producto médico deba instalarse con otros productos médicos o conectarse a los mismos para funcionar con arreglo a su finalidad prevista, debe ser provista de información suficiente \$obre sus características para identificar los productos médicos que deberán utilizarse a fin de tener una combinación segura; No Aplica

3.4. Todas las informaciones que permitan comprobar si el producto médico está bien instalado y pueda funcionar correctamente y con plena seguridad, así como los datos relativos a la naturaleza y frecuencia de las operaciones de mantenimiento y calibrado qUe haya que efectuar para garantizar permanentemente el! buen funcionamiento y la seguridad de los productos médicos;

Comprobación del Aseguramiento de la Calidad

Revisión diaria: Se deben hacer revisiones diarias para asegurar la mejor calidad posible de imagen de su escáner. Los procedimientos para las verificaciones diarias<br>cubren estas áreas.

CION POPEAR O Ruido: capa de agua cabeza del fantasma  $\mu_{\rm O}$   $\mu_{\rm D}$  is a set of  $\mu_{\rm D}$  in  $\mu_{\rm D}$  is a set of  $\mu_{\rm D}$  in  $\mu_{\rm D}$  is a set of  $\mu_{\rm D}$  in  $\mu_{\rm D}$  is a set of  $\mu_{\rm D}$ Ing, Norto L. Bonabello - Ruido y Artefacto: cuerpo del fantasma [ [ g. "Neello L. Doluabello

EIOMUCLEAR S.A.

I

I • Comprobar mensualmente: Utilizar un programa recomendado en su instalación para los chequeos mensuales. Estos procedimientos deben realizarse por lo menos una vez al mes.  $\bigg\{\begin{array}{ccc} \end{array}\bigg\}$ 

- Resolución Bajo Contraste: capa acuosa de la cabeza del fantasma

- Respuesta al Impulso: capa física de la cabezá de fantasma

- Espesor del Corte: capa física de la  $\ell$ abeza del fantasma, la cual corresponde con todos los espesores de corte.

#### Revisión diaria

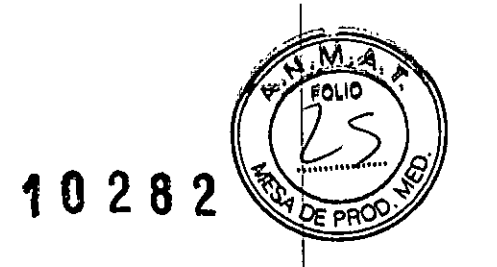

## Exploración de la Cabeza  $\sim$  1 O 2 8 2

Para la capa de agua, una exploración adicional de capa de agua de la cabeza del I fantasma se realiza con los parámetros de exploración de rutina, Para todas las imágenes, la ROl (región de interés) debe ser establecida en el rango del centro de la imagen del fantasma 7000 ± 2000mm<sup>2</sup>. Compruebe el AV (Valor Promedio) $|$  y la SD (desviación estándar) si están con  $0 \pm 4$  UA y 7,2  $\pm$  1,0 HU respectivamente.

> $\cdot$  La capa de agua de la cabeza del fantasma es establecida en el centro de la exploración.

> • Para explorar y obtener imágenes con los siguientes parámetros de exploración.

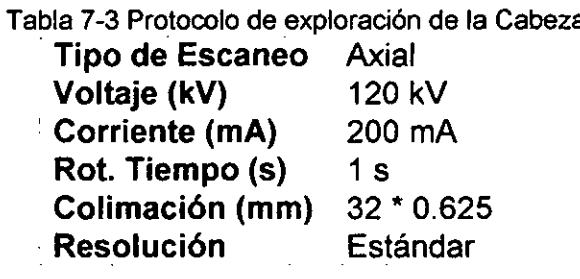

Tabla 7-4 Protocolo de reconstrucción exploración de la Cabeza Espesor de la 5 mm

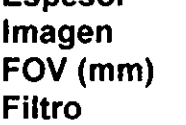

250 mm F20

#### Exploración del Cuerpo

- Colocar el cuerpo del fantasma en el medio del círculo de la exploración.
- Para escanear y realizar la reconstrucción de imagen con los siguientes parámetros.

Tabla 7-5 Protocolo de exploración del cuerpo Tipo de escaneo Axial Voltaje (kV) 120 kV Corriente (mA) 200 mA SA Rot. Tiempo (s) 1 s , Colimación (mm) 32' 0,625 **BION** yg/AlbertoL Resolución Estándar **Bonab**ello Tabla 7-6 Protocolo de reconstrucción de la exploración/del cuerpo Espesor Imagen 5 mm FOV (mm) 250 mm Filtrar F20

## **~ 1028**

Las siguientes son algunos estándares para la reconstrucción de la i

• No hay artefacto en alguna imagen.

• El coeficiente de atenuación del fantasma debe ser 99  $\pm$  4 HU (O es el valor CT en la etiqueta del fantasma más o menos 4HU) y el valor de la Desviación Estándar 17,5 ± 2,6 HU.

Precaución:

• Todas las mediciones deben ser realizadas separadamente en una pequeña ROI en el rango de área de la aguja y región seleccionada. Debido a que una variedad de materiales son usados, los coeficientes  $\frac{1}{2}$  de atenuación actuales son diferentes de los enumerados en la lista El valor en la etiqueta de la imagen deberá ser adoptado len esta situaci6n.

• Para todas las imágenes, la ROI será alrededor del centro de la imagen del fantasma 14000 ± 1000 mm<sup>2</sup>. Y la ROI no debe tocar la columna de teflón o el orificio del agua.

Chequeo mensual

**EIONU** 

Chexk multi-pin capa de la imagen

- El pin multi capa de la cabeza del fantasma se encuentra en el centro de análisis.
- Para explorar y obtener imágenes con los siguientes parámetros de análisis.

Tabla 7-7 protocolo exploración de Cabeza

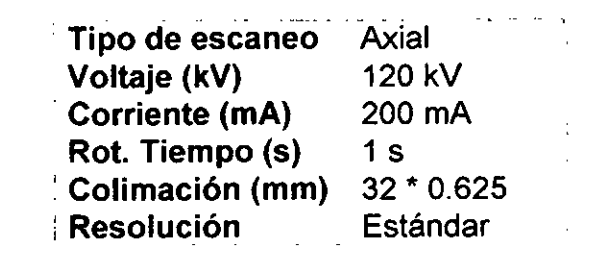

Tabla 7-8 Head exploración reconstrucción protocolo

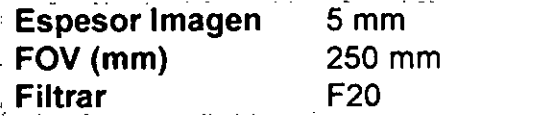

Asegúrese de verificar la calidad de la imagen en el cumplimiénto de las normas de calidad siguientes:

• No hay artefactos en alguna imagen.

• Las funciones siguientes se pueden disti

210 Ing. Allerto L Bonabello

Todos los orificios de distinguir (siete filas) aparece en la imagen de las columnas perspex. 1  $0:2 8 2$ 

Cinco de las seis columnas de bajo contraste en el cuerpo de nylon puede ser observado. I estado en la constructiva de la constructiva de la constructiva de la constructiva de la constructiv /

> • El siguiente estándar (Valor CT) del coeficiente de distintas columnas se deben seguir:

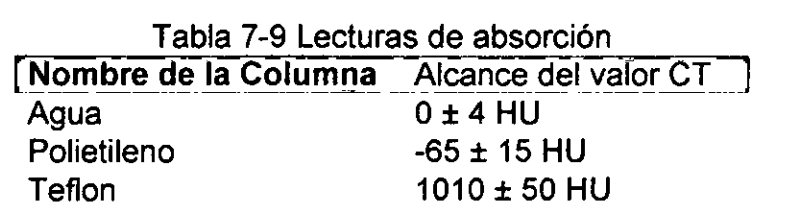

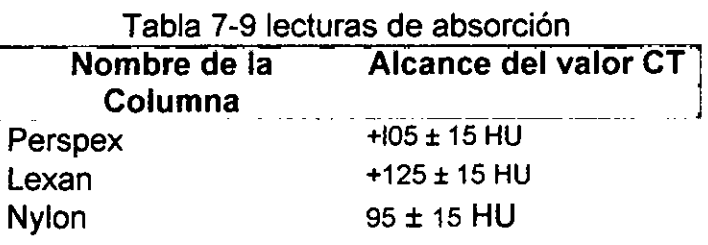

Nota:

Todas las mediciones deben ser realizadas por separado en una pequeña ROI en el rango de área de la aguja seleccionada y la región. Debido a la variedad de materiales que se utilizan, los coeficientes de atenuación actuales son diferentes de los enumerados. El valor en la etiqueta de imagen debe ser adoptadó en esta situación.

3.5. La información útil para evitar ciertos riesgos relacionados con la implantación del producto médico; No Aplica

#### 3.6. La información relativa a los riesgos de interferencia recíproca relacionados con la presencia del producto médico en investigaciones o tratamientos específicos; I

AVISO: Las exploraciones de CT pueden causar interferencias con dispositivos implantables, como marcapasos o neuro-estimuladores, y ¡pueden provocar cambios en su funcionamiento. Consulte con el asistente/línea telefónica del Servicio técnico del fabricante de dispositivos implantables antes de la exploración. Respete también los avisos e instrucciones para los operadores del fabricante de dispositivos implantables. i

3.7. Las instrucciones necesarias en caso de rotura del envase protector de la esterilidad y si corresponde la indicación de los métodos adecuados de reesterilización; . No Aplica /

3.8. Si un producto médico está destinado a reutilizarse, los datos sobre los procedimientos apropiados para la reutilización, incluida la limpieza, desinfección, el acondicionamiento y, en su caso, el método de esterilización si el producto debe ser reesterilizado, así como cualquier limitación respecto al número posible de reutilizaciones.  $\sum_{N_{\rm O}}$  Aplica  $\sum_{n=1}^{\infty}$ 

 $EIO$  $V$ U $C$   $K$  $R$   $S$   $A$ . **DOAGS** Ing/Alburta L. Sonabsllo

Ing **Acedron**<br>The Alberto L. Bond '"9 "'/l"J':o <sup>L</sup> I*ord~*

*..' ro* .............. ~ En caso de que los productos médicos deban ser esterilizados antes de su uso, las instrucciones de limpieza y esterilización deberán estar formuladas de modo que si se siguen correctamente, el producto siga cumpliendo los requisitos previstos en la Sección I (Requisitos Generales) del Anexo de la Resolución GMC N° 72/98 que dispone sobre los Requisitos Esenciales de Seguridad y Eficacia productos médicos; No Aplica

3.9. Información sobre cualquier tratamiento o procedimiento adicional que deba realizarse antes de utilizar el producto médico (por ejemplo, esterilización, montaje final, entre otros); No Aplica

3.10. Cuando un producto médico emita radiaciones con fines médicos, la información relativa a la naturaleza, tipo, intensidad y distribución de dicha radiación debe ser descripta;

Cuestiones de Seguridad

Seguridad Rayos-X

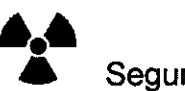

Seguridad Rayos-X

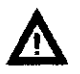

Precaución:

El no controlar, regular o utilizar el aparato de conformidad con las instrucciones y procedimientos descritos en este manual puede causar peligro y fuga de radiación.

#### ADVERTENCIA:

• Los útiles rayos-X pueden resultar un peligro cuando no se utilizan apropiadamente, aun cuando este escáner ha sido diseñado y fabricado de acuerdo con las regulaciones y estándares de seguridad eléctrica y<br>CICN/CLEAR S.A. LIONNCLEAR S.A.

\_Fi:""OO , ~ 111- 'R TF

Ire Alterio L. Bangesto<br>
Excesivos rayos-X pueden resultar en serios daños corporales. Evite la operación del aparato por personal "no calificado" y "no autorizado" con el fin de proteger al paciente, o cualquier otra persona de la radiación inesperada de rayos-X.

• Sólo personal calificado puede operar el aparato descrito en este manual.

 $\cdot$  La sala de escaneo CT debe ser inspec cionada y aprobada para su protección de los rayos-X por el departamento de administración vinculado antes de que se ponga en uso, para proteger a los pacientes y al personal de la radiación,

• Cuando el sistema descarga, preste atención a las instrucciónes seguridad del sistema y siga las instrucciones de operación del apallato seguridad del sistema y siga las instrucciones de operación der aparato<br>para garantizar la seguridad de todas las personas, contra las midia¢iones nocivas u otros peligros.  $\blacksquare$ *......... \$i'* **NO DE ROCI** 

• Cuando el calentamiento del tubo es menor que 10%, se requiere que el Tubo Caliente antes de explorar al paciente. El no hacer que el Tubo se Caliente puede dañar o acortar la vida útil del tubo.

• El Software NeuViz Twin controla el Sistema CT NeuViz Twin que ¡controla el movimiento de la Grúa y la Cama, y también el encendido y apagado de los rayos-X. La falla en el Software puede causar que los rayos-X estén ACTIVADOS en la posición incorrecta o en el momento equivocado, lo que puede provocar daños leves a un paciente por la radiación extra.

El sistema proporciona tres tipos de indicaciones de seguridad:

• Indicación de Sonido: Hay sonido en la caja de sonido montada en la estación de operación, cuando el aparato descarga.

• Indicación de luz: Hay una lámpara piloto de descarga instalada en la pantalla digital de la Grúa de exploración. Una interfaz ha sido reservada para instalar la lámpara piloto de descarga en un lugar adecuado fuera de la sala de escaneo.

• Indicación de Software: Cuando el sistema descarga, hay palabras con un mensaje en la interfaz de software de la estación de operación.

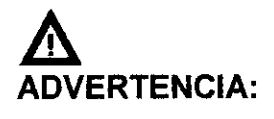

• Si es necesario entrar a la sala cuando el sistema está descargando, el operador debe usar ropa de protección (delantal de plomo).

Nota:

**CION** 

• Cuando un paciente está siendo escaneado, la exposición del paciente se reducirá a la máxima posible, siempre que se puede lograr la mejor fotografía.

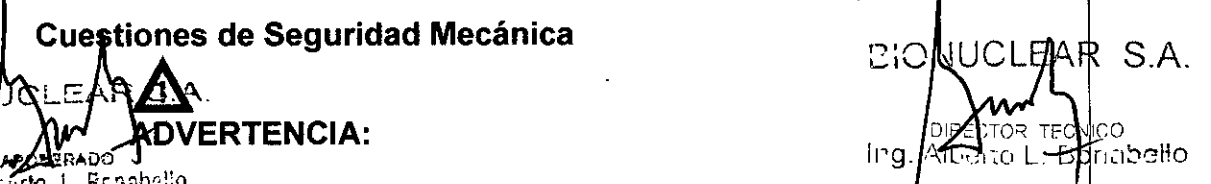

 $\kappa$ nabello  $\kappa$ • Solamente el personal de mantenimiento autorizado puede abrir o accincium de constante de la personal de trabajo entren en la sala de desmontar la cubierta de la Grúa de exploración. Nunca permita exploración cuando la cubierta de la Grúa de exploración se desmonte para su reparación o mantenimiento periódico.

Asegúrese de que no haya obstáculos en el rango de movimiento entre la Grúa y la Cama. Nada innecesario a la exploración debe ser puesto en la superficie de la Cama.

- e  $\mathcal{O}_q$ Asegúrese de que nadie haya tocado las partes móviles defisistena de escaneo, especialmente las posiciones que no se/puéden desde el puesto de operación.
- **Asegúrese de que las diferentes partes del pagientes** inclu $m$ anos, los brazos y las piernas, no chelquen errel borde ₹fé la Cama o toquen la cubierta de la Grúa.
- Los pacientes no deben llevar objetos que caigan con facilida Cama o toquen la cubierta de la Grúa.<br>Los pacientes no deben llevar objetos que caigan con fac<br>tales como anteojos, hebillas o relojes.
- Los pacientes no deben poner sus brazos y piernas cerca de la parte superior de la Cama en movimiento o los bordes de Ila Cama para evitar que sus brazos y piernas sean atrapados y aplastados.
- Asegúrese de que las instalaciones afiliadas y manglera de adhesivo no toque la Cama y la Grúa para los pacientes que toman<br>inyección intravenosa o escaneo realzado.
- Adoptar las medidas adecuadas para garantizar que la camilla rodante no se mueva cuando el paciente es trasladado de la camilla rodante a la Cama CT para que el paciente no se dañe dura<mark>nte este</mark><br>proceso.
- Ajuste el ángulo de inclinación de la Grúa de exploración a 0°. trabar la Cama y ajuste la altura a una posición adecuada para la colocación apropiada del paciente.
- En las exploraciones de la cabeza, el (la) paciente debe mantener sus brazos cruzados sobre el cuerpo en lugar de en el borde de la Cama.
- Para la exploración de abdomen y partes inferiores, el (la) paciente debe tener sus brazos cruzados sobre el pecho o debe mantener los brazos en su cabeza. Los codos no deben tocar la cubierta de la Grúa, cuando el (la) paciente está sosteniendo su cabeza.
- Cuando la Grúa se inclina o la parte superior de la Cama se mueve, asegúrese de que el paciente no toque la Grúa CT. I
- Preste especial atención a los pacientes grandes para proteger su piel o las extremidades de ser apretada por la Cama y la Grúa.
- La capacidad de carga máxima de la cama es de 200kg.
- La precisión de la exploración puede ser garantizada dentro de los 200 kg. Si el peso supera este limite, el resultado podría ser:
- Reducción de la propiedad de posicionamiento del sistema.
- $_{\text{A}}$  Reducción de la velocidad de la exploración

 $E[O_{17}]$ -Daño y / o perjuicio al paciente<br>Compruebe la conexión del extremo de la parte superior de la Cama ecompreno de la conexión de la conexión de la conexa de la Cama de la Cama de la Cama de la Cama de la Cama está da favor de la Cama de la Cama de la Cama de la Cama de la Cama de la Cama de la conexidad de la conexidad de inn.

#### Seguridad en el escaneo del Paciente

Cuando se realiza una exploración en un paciente, siga por favor las siguientes AR S.A. instrucciones y reglas de seguridad:  $\mathcal{L}$ IO\NUCL\

Cierre todas las puertas de la sala de exploración antes de iniciar el proceso. Salvo el permiso del médico a cargo, no permitir que nadie entre en la sala durante el processo de exploración: <sup>llo</sup>

Aconsejar al paciente que no se mueva durante los procedimientos de posicionamiento o de exploración. <sup>1</sup>

Asegúrese de que los dedos del paciente y la ropa no queden atrapados en el aparato durante el posicionamiento del paciente.

Aconseje a los pacientes a no levantar la cabeza o mover sus cuerpos durante la exploración.

Recordar a los pacientes que no toquen ningún aparato externo, como infusiones y g resucitación.

Durante los movimientos de la grúa (automático y manual) y la Cama mantene? à a observación permanente para evitar el aplastamiento del paciente contra la Grúa o partes d Cama, así como para evitar la desconexión de cualquier infusión o aparatos de reanimación.

Asegúrese de que el paciente se posiciona en forma segura con las correas en la parte superior de la Cama para reducir el riesgo de que el paciente se caiga y las manos estén colgando.

Accesorios no chequeados pueden provocar perturbaciones en la imagen, daños al paciente y al personal que opera o daños al aparato. Por lo tanto, utilice únicamente accesorios aprobados por Neusoft Medical Systems y remplazar inmediatamente los accesorios defectuosos por unos nuevos accesorios originales.

Asegurarse de que todos los soportes de los pacientes (soportes de la cabeza, extensión de la Cama, Soportes de los brazos, Almohadilla para las piernas, Cuna para Infantes) estén completos y sin daño. Verificar que los soportes de la cabeza y la Almohadilla de las piernas están asegurados correctamente en la Cama.

Si daños o defectos ocurrieran en el sistema (Cama, Grúa) en los complerpentos o accesorios, la seguridad de la operación no está garantizada. Chequee tales daños y hacer que estas partes sean reparadas o reemplazadas inmediatamente.

- Después de introducir el valor del Incremento y pulsar Enter, compruebe que el valor deseado se ha escrito correctamente.
- Antes de pulsar el botón" Scan Start ", verifique que todos los parámetros de escaneo, presentados en la pantalla, se han introducido correctamente.

#### Seguridad Eléctrica y Puesta a tierra

Precaución:

Personas no profesionales no están permitidas para retirar las cubiertas de este aparato. Altas tensiones eléctricas están presentes dentro de este aparato. Retirar las cubiertas podría conducir a daños personales graves.

**DIO**P  $E.A$  $\begin{array}{c} \text{ADVERTENCIA:} \\ \text{ADVERTENCIA:} \end{array}$  $\sum_{\text{GTheta}}^{BERADO}$  . Evite tocar los conductores.

EIC R S.A wico<br>|oriabello L

- Apague el aparato antes de limpiarlo. Nunca deje que salpicaduras del líquido de lavado penetren el interior de la Grúa. Si esto ocurre, no encienda el CT hasta que esté completamente seco.
- No instalar tubos de condensación en la parte superior de la Grúa para evitar que el agua condensada caiga sobre la Grúa. Sí el agua penetra en la Grúa, se producirá un cortocircuito o incluso una averia del sistema.
- $\bullet$  El sistema debe estar puesto a tierra mediante un conductor separado, El-lado neutro de la línea no es para ser considerado en la puesta a tierra. A spatado cuenta con un cable de línea, el aparato debe estar conectado a ma forda de enchufe de tres pines apropiadamente puesto a tierra. No utilice un adaptador de . neutro de la linea no es para ser considerado en la puesta a tierra.<br>
cuenta con un cable de línea, el aparato debe estar conectado a *yna forma de*<br>
enchufe de tres pines apropiadamente puesto a tierra. No utilice un adap
- No conecte la toma multi-ranura dentro del gabinete de la Consola E  $\frac{2}{3}$ aparatos excepto el monitor, la computadora para la operación y el interruptor de energía para el hub y Caja del CT.

#### Información de Seguridad

Es importante proteger los datos y los productos de hardware y software que crean y administran estos datos. Neusoft está dedicado a ayudar a mantener la confidencialidad, integridad <sup>y</sup> disponibilidad protegida de la información electrónica de salud. *1*

Mantener y garantizar la Seguridad de la Información de los productos Neusoft debe ser una parte importante de la estrategia de seguridad en profundidad de la instalación. Una estrategia amplia, de múltiples capas para proteger la información y los sistemas de las amenazas externas e internas debe ser implementada. La estrategia de seguridad debe seguir las prácticas estándar de la industria, dirigiéndose a la seguridad física, la seguridad personal, la seguridad procesal, gestión de riesgos, políticas de séguridad y planes de contingencia. <sup>1</sup> I

La implementación concreta de los elementos técnicos varía dependiendo del sitio y puede emplear un miembro de tecnologías, incluyendo cortafuegos, software de detección de virus y tecnologías de autenticación. Un escáner CT es unal clase de sistema basado en computadora, necesita protección tales como firewalls y *I* u otros dispositivos de seguridad en el lugar entre el sistema médico y cualquier sistema La implementación concreta de los elementos técnicos varía dependiendo del s<br>puede emplear un miembro de tecnologías, incluyendo cortafuegos, software<br>detección de virus y tecnologías de autenticación. Un escáner CT es una

Esta sección ofrece consejos sobre temas de seguridad para proteger el sistema contra las amenazas. Para obtener información específica acerca de la seguridad dentro de sus instituciones, consultar con las siguientes oficinas en su localidad:

- Sistemas de Información Oficial de Seguridad
- Funcionario Jefe de Información
- HIPAA Officer (en los EE.UU.)
- Oficial de Seguridad

#### Controles Regulatorios

#### Proteger la información de salud del paciente

La información del paciente relacionada con la salud es el activo más importante en el sistema. Es un requisito legal en algunos países el rhantener la confidencialidad de esta información. Por lo tanto, medidas esttictas de seguridad deben ser tomadas para vigilar esta información protegida.

#### Seguridad Láser

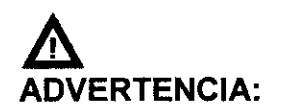

Indique al paciente antes del escaneo que no debe mirar directamente al haz ya que el haz láser para el posicionamiento del paciente podría dañar los ojos. .

Peligro de Implosión

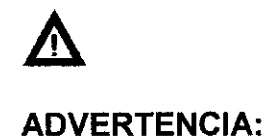

**DIOI** iórto L. Bonábello

 $\kappa$  .  $\sim$   $\sim$   $\frac{1}{2}$   $\frac{1}{2}$   $\frac$ Ing.  $\mathcal{M}_{\rm eff,0,1}$ والعظبيتهم

No exponga el sistema a golpes mecánicos severos, ya que el tubo de rayos catódicos (CRT) puede fracturarse si se golpea o se sacude. Esto puede dar lugar a pedazos de vidrio y festoro. del recubrimiento volando que pueden causar lesiones graves.

 $028$ 

#### Seguridad ante una Explosión

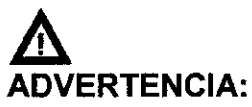

- Este dispositivo no debe ser utilizado en presencia de gases o vapores explosivos, tales como ciertos gases anestésicos. El uso de un dispositivo eléctrico en un entorno para el que no fue diseñado puede provocar un incendio o una explosión.
- Desinfectantes aerosoles inflamables o potencialmente explosivos no deben ser utilizados, ya que el vapor resultante podría inflamarse causando daños fatales u otras lesiones personales graves y *I* o dañar el aparato.

#### Seguridad contra incendios

El uso de un dispositivo eléctrico en un entorno para el que no fue diseñado puede provocar un incendio o una explosión

Fluidos conductores que se filtran en los componentes de los circuitos activos de la consola pueden causar cortocircuitos que pueden dar lugar a incendios eléctricos. Por lo tanto, no coloque ningún líquido o alimento en cualquier parte de las consolas u otros módulos del sistema. Las normas usadas para el tipo de área médica se deben aplicar, observar y respetar completamente.

Extintores de incendios deben ser proporcionados para ambos tipos  $\overline{\mathsf{d}}$ e fuego eléctricos y no eléctricos.

Las personas que operan este sistema de CT deben ser plenamente conscientes y entrenadas en el uso de extintores y otros dispositivos de extinción de incendios, y en los procedimientos locales de combatir el fuego.

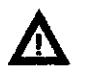

#### ADVERTENCIA:

• Utilice sólo los extintores de incendios eléctricos o químicos específicos para este fin. El agua o cualquier otro líquid<br>puede causar daños mortales o graves lesiones corporales e<br>incendios eléctricos. puede causar daños mortales o graves lesiones corporales en

**BION** ugas de aceite

Si es seguro de usar los extintores de incendios eléctricos o  $\epsilon$ . A, químicos, cortar las fuentes de alimentación de energía para reducir el riesgo de descarga eléct⁄rica. ,  $\text{CNN}/\text{GeV} \rightarrow \text{S.A.}$ 

El tubo de rayos-X es enfriado por aceite. Este es un sistema de gira cerrado que es sellado.

#### ADVERTENCIA:

• Si se detectan fugas de aceite, apague el CT de inmediato y comuníquese con la oficina de servicio de campo de Neusoft Medical Systems.

1 O 28

#### Procedimientos de Emergencia

#### Parada de Emergencia

Para detener el escaneo, el movimiento de la Cama y la radiación de rayos-X inmediatamente, pulse el botón de Parada de Emergencia rojo $\mathbb{Z}$  en la parte superior del panel de la Grúa o en la Caja del CT.

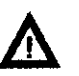

#### Precaución:

• La parada de emergencia puede dañar el aparato y reducir la resistencia del aparato.

#### Liberación de Emergencia del Paciente

Cuando la Grúa se inclina, en caso de una falla de energía u otra condición tal como una avería del motor, utilizar los siguientes procedimientos para liberar el paciente:

- 1. Cuando la Cama está trabada, pulse el botón de liberación de emergencia en la parte inferior de la Cama para liberarla;
- 2. Sostenga la cubierta trasera de la Cama con la mano, y tire hacia atrás
- 3. Ayudar al paciente a desmontar;
- 4. La Cama se puede restablecer de forma segura.

#### Prueba Semanal de los Dispositivos de seguridad

Lleve a cabo los siguientes exámenes semanalmente. Si alguna de las pruebas falla, póngase en contacto con el servicio/de mantenimiehto y no opere el escáner hasta que se solucione el problemé

"Alberto L. Berlabello

1. Encienda el CT.

2. Cuando el CT está listo para escanear, pulse el botón de Parada de Emergencia. El sonido del escáner frenado hasta dete EION escuchado. ITOR TË anaheta

3. Luego, trate de mover la Cama y la inclinación de la Grúa utilizapeora los botones del panel de control de la Grúa, y garantizar que no se rollo produce movimiento.

H

- $\hat{z}$ .8 4. Repita los pasos 2 y 3 para cada uno de los botones de Parada Emergencia.
- 5. Pulse un botón de Parada de Emergencia del panel de control de la Grúa. Tire de la camilla y comprobar que se mueve fácilmente.
- 6. Realizar un examen de la Cabeza usando el Fantasma de la Cabeza en el centro del círculo barrido. Consulte con el CURSOR / LINE que el diámetro del pasador grande de Plexiglás es de 50 ± 1 mm.
- 7. Compruebe que la ventana de Mylar que cubre el plano de corte está completa y sin daños.

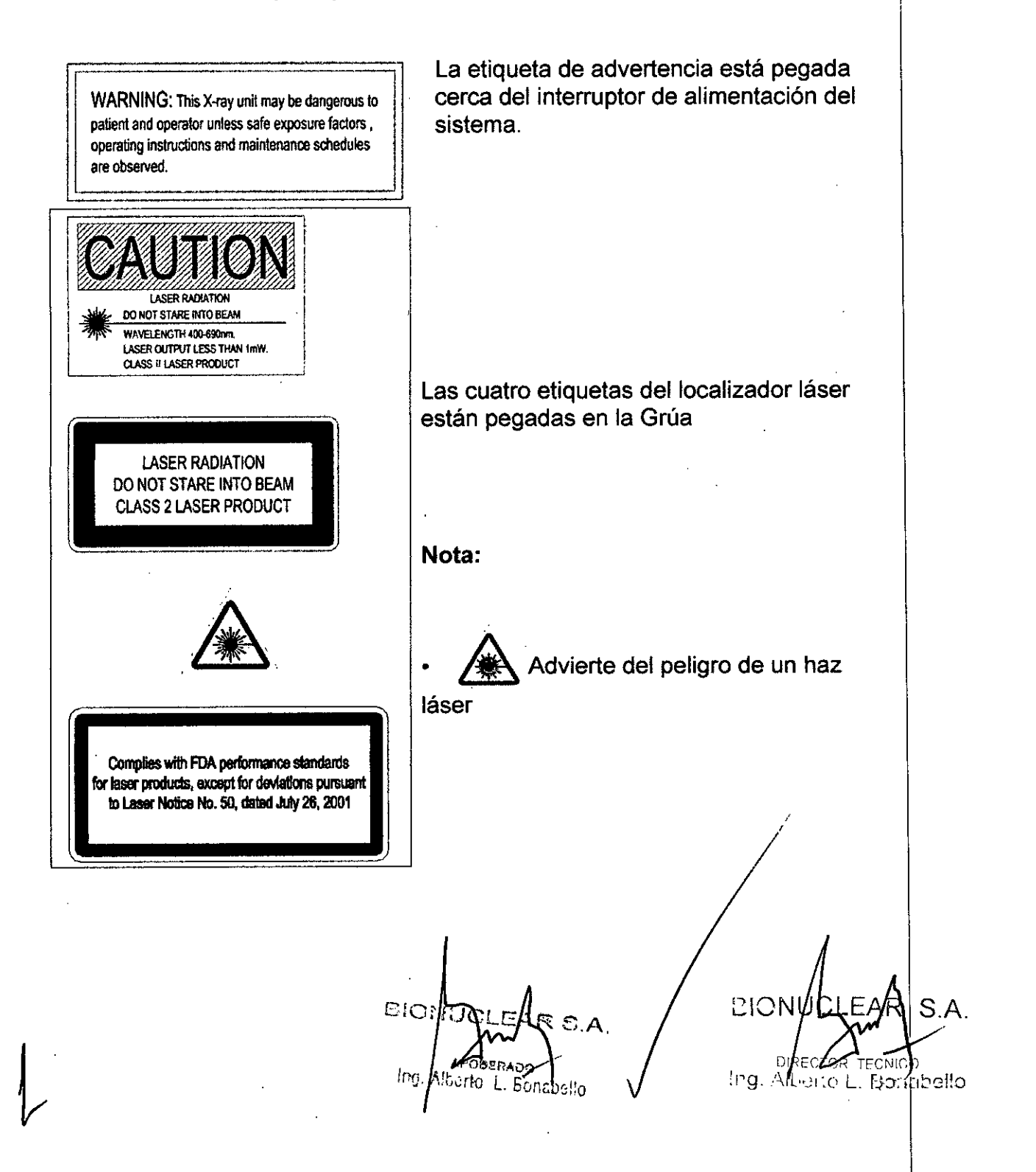

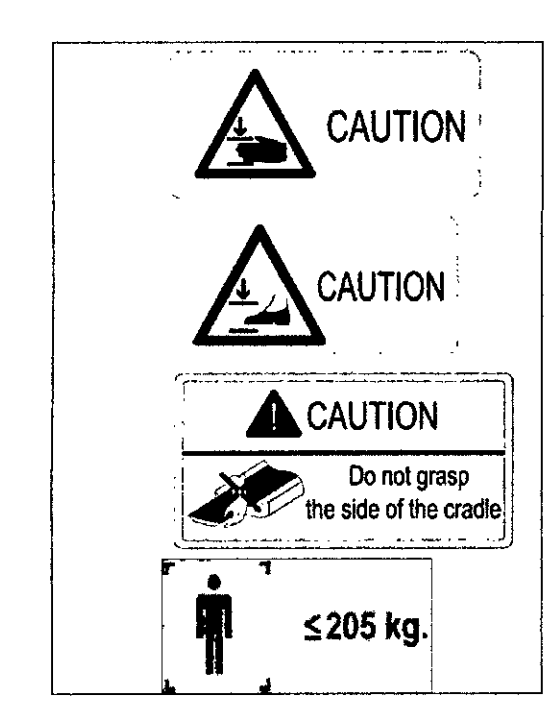

Las cuatro etiquetas de precaución se pegan en la cama.

1028

0∪ס ק

La cuarta etiqueta significa que la capacidad máxima de carga de la cama es 205kg.

#### Seguridad en Radiología

Los rayos-X y los rayos gamma son peligrosos tanto para el operador y otros en las cercanías a menos que los procedimientos de exposición segura establecidos sean estrictamente observados.

Los haces útiles y dispersados pueden producir graves o fatales daños corporales a los pacientes y a las personas en los alrededores si son utilizados por un operador no calificado. Debe tomarse siempre las precauciones adecuadas para evitar la exposición al haz útil, así como a la fuga de radiación desde el interior del alojamiento de la fuente o a la radiación dispersada resultante de paso de la radiación a través de la materia.

Las personas autorizadas para operar, participar en, o supervisar la operación del equipo debe estar completamente familiarizados y cumplir completamente con los factores de exposición segura establecidos actualmente y los procedimientos descritos en publicaciones, tales como "Diagnostic, X-ray systems and their major components", section of subchapter J of Title 21 of the Code of Federal Regulations, and the National Council on Radiation Protection (NCRP) No 102, "Medical X-ray and gamma ray protection for energies up to 10 MEV equipment design and use", as revised or replaced in the future. (" Sistemas de diagnóstico de rayos-X y sus comppnentes principales", sección del subcapítulo J del Título 21 del Código de Regulaciones Federales, y el Consejo Nacional de Protección Radiológica (NCRP) N° 102, " Protección de rayos-X y de rayos gamma médiebs para energías de hasta 10 MEV diseño del equipo y uso ", en su versión revisada o sustituida en el futuro.

Además, se recomienda encarecidamente a los operadores a familiarizarse con las recomendaciones actuales de la Comisión Internacional de Protección Radiológica, y en los Estados Unidos, con las del Consejo, Nacional de EE.UU. para la Protección Radiológica.

- CIPR, Pergamon Press, Oxford, Nueva York, B'in:9¡(/5~(l(1 ~~, <sup>I</sup> S A Pablo, Sydney, Tokio, Toronto
- NCRP, Suite 800, 7910 Woodmont Avenue, Bethesda, Maryland Schools 20814, EE.UU.

Aquellos responsables de la planificación de las instalaciones de los equipos de rayos-X y rayos gamma deben estar completamente familiarizados y

> I i

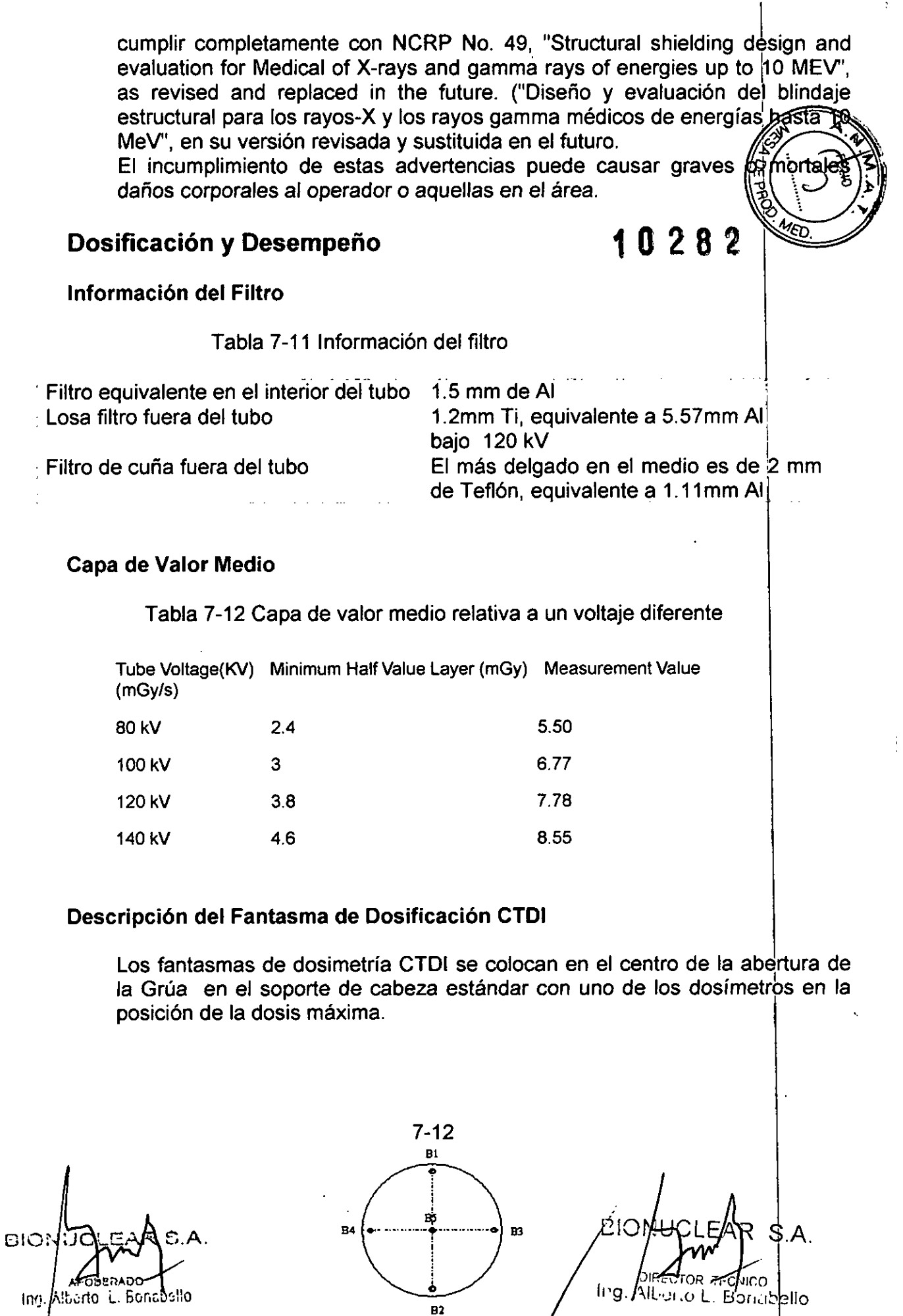

Fig. 7-8 Diagrama esquemático de la Posición de Medición de la Dosis CTDI

1. Fantasmas CTDI

Los fantasmas de dosimetría CTDI son cilindros circulares rectos de metacrilato (lucita). La densidad de estos fantasmas es 1,19 *g/cm3.* del fantasma mide 16 cm de diámetro y el cuerpo del fantasma diámetro de 32 cm. La longitud de cada fantasma es de 15 cm.

El fantasma proporciona medios para la colocación del dosímetro (s)  $\delta$ de su eje de rotación y a lo largo de una línea paralela al eje de rotacióh, 1,Ocm de la superficie exterior y dentro del fantasma. El dosímetro es una cámara de ionización de lápiz de 10 cm de largo.

#### 2. Definición de CTDI

Computed Tomography Dose Index (CTDI) es la integral del perfil de la dosis a lo largo de una línea perpendicular al plano tomográfico dividido por el producto del espesor nominal de la sección de tomografía y el número de tomogramas producidos en una única exploración, como sigue:

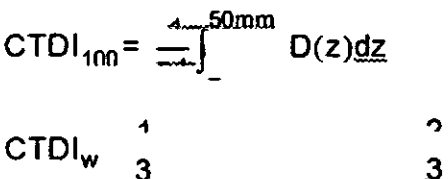

donde:

 $D(z)$  = Dosis al Aire (CTDI<sub>100</sub>) en la posición z

T = Espesor nominal de la sección tomográfica

n = número de tomogramas producidos en una sola exploración

..,

la definición CTDI asume que para un sistema de múltiples tomogramas el incremento de exploración entre capas adyacentes es nT.

#### Nota:

• El diámetro de la cabeza del fantasma es de 16 cm.

7-13

- El diámetro del cuerpo del fantasma es de 32 cm
- El material del fantasma es Perspex.
- B5: Centro

 $\cdot$  La distancia entre la superficie exterior del fantasma y el centro de B1 a B4 es de 1 cm.

• La ubicación de la posición en la que el CTDI llega al máximo

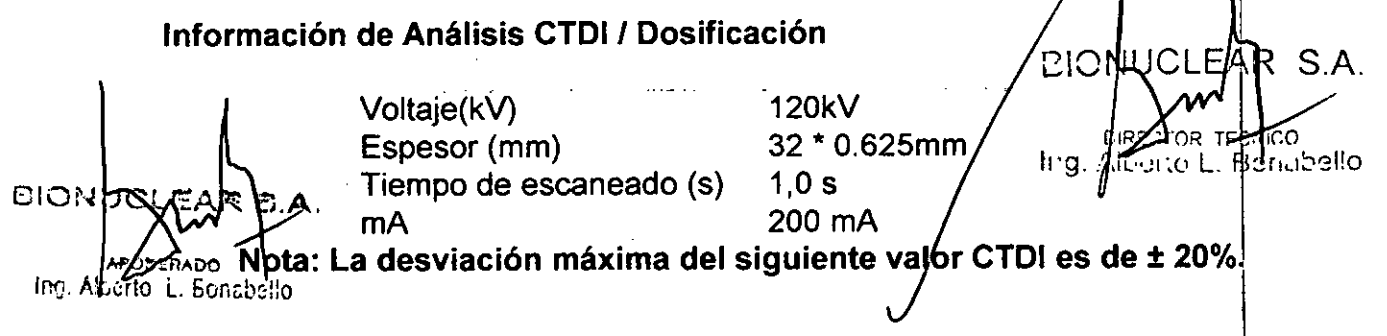

Tabla 7-13 Valor de la Dosis (CTDI) del Fantasma en Diferentes posiciones bajo Condiciones de Parámetros Típicos (mGy) (Parte 1)

8

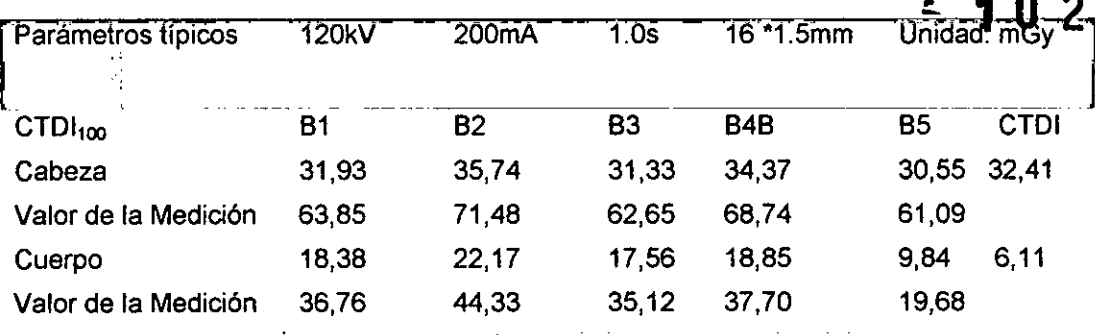

Tabla 7-14 Valor de la Dosis (CTDI) del Fantasma en Diferentes Posiciones bajo Condiciones de Parámetros Típicos (mGy) (Parte 2)

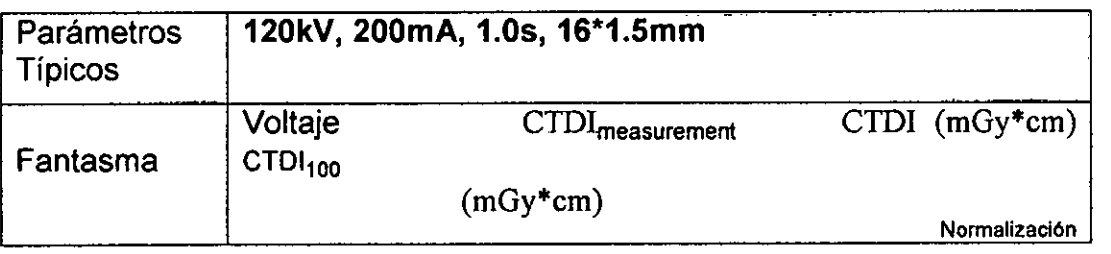

 $7 - 14$ 

Tabla 7-14 Valor de la Dosis (CTDI) del Fantasma en Diferentes Posiciones bajo Condiciones de Parámetros Típicos (mGy) (Parte 2) £ ® - E ©<br>80 kV 18.76 9.38  $0.31$  |

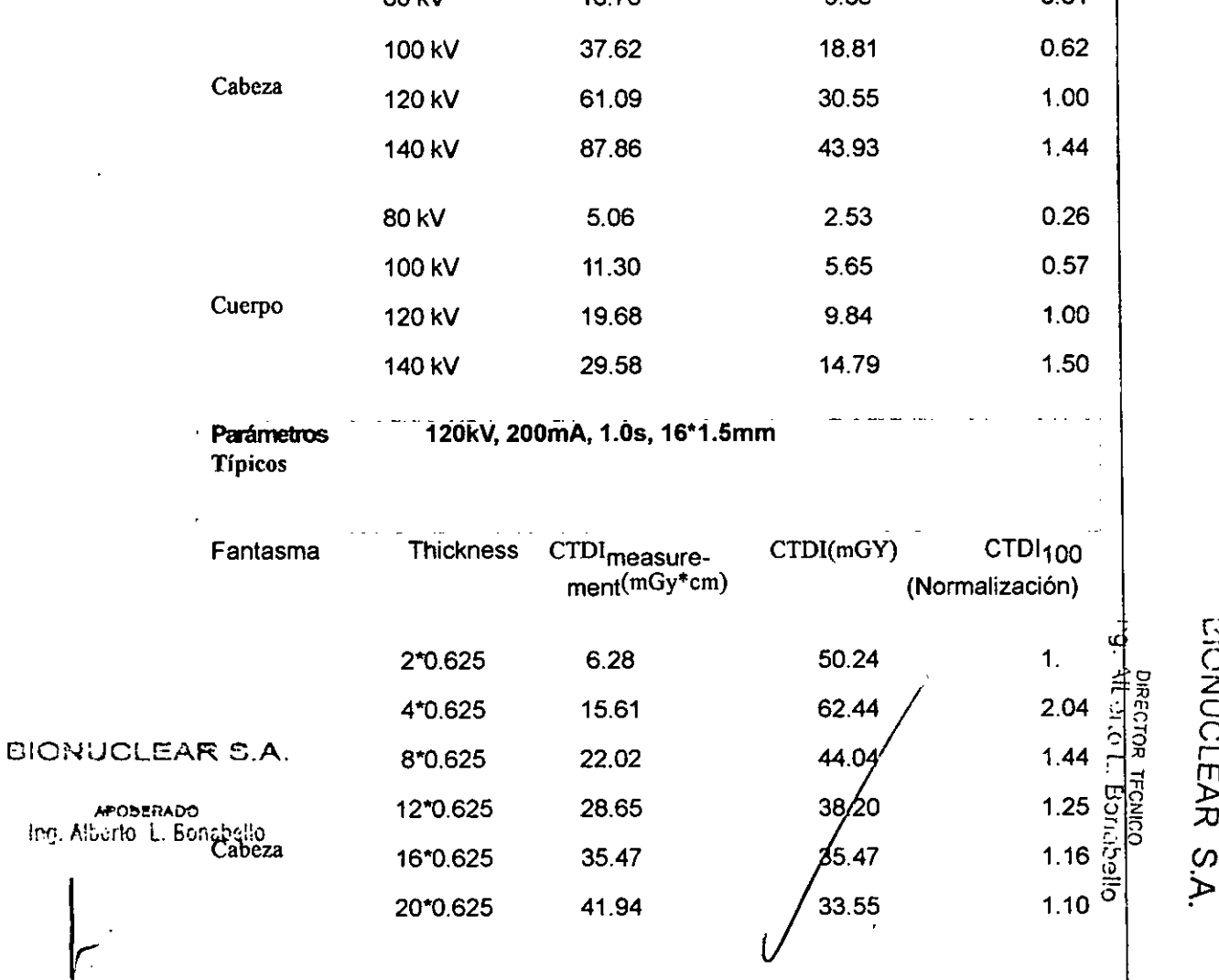

**DIONUCLEAR**  $\omega$ 

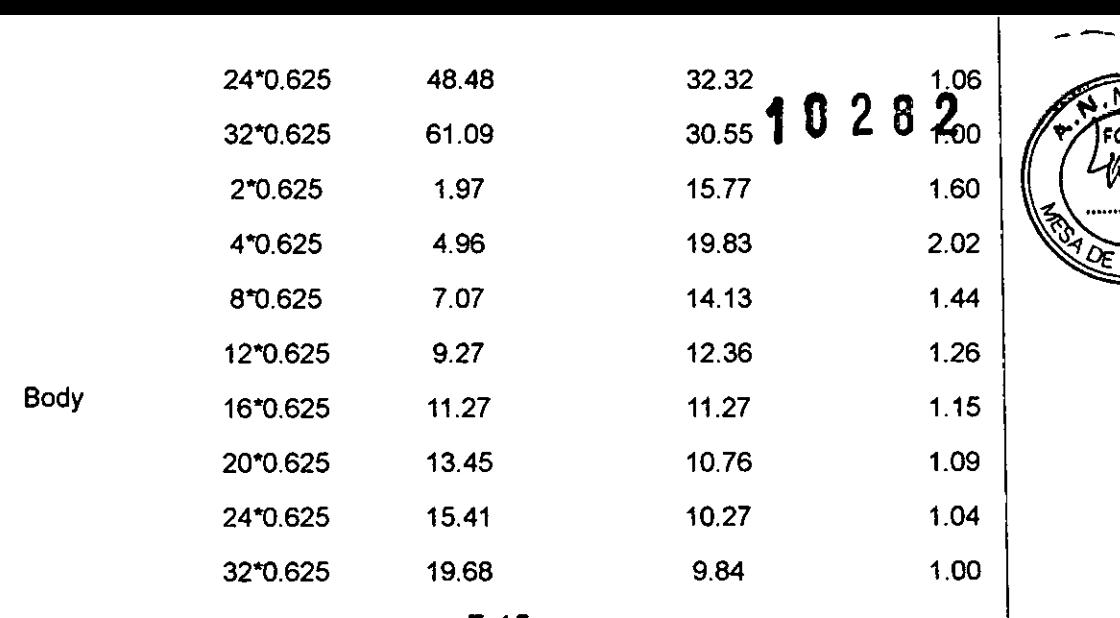

7-15

Tabla 7-15 Valor de la Dosis (CTDI) del Fantasma en Diferentes Posiciones bajo Condiciones de Parámetros Típicos (mGy) (Parte 3). Parámetros 120kV, 200mA, 1.0s, 16\*1.5mm Típicos Fantasma Corriente CTDI<sub>medi</sub> CTDI(mGY) CTDI<sub>100</sub> (Normalización)  $_{\text{ción}}$ (mGy\*cm) 420mA 128.10 Twin.05 1.40 Cabeza 300mA 91.60 45.80 1.00 30mA 9.57 4.79 0.10 I 420 mA 41.28 20.Twin 1.40 I Cuerpo 300 mA 29.44 14.72 1.00 30mA 3.08 1.54 0.10  $\frac{1}{2}$ Parámetros 120kV, 200mA, 1.0s, 16\*1.5mm . Típicos internacional de la contrada de la contrada de la contrada de la contrada de la contrada de la contra Fantasma Tiempo de Rot. CTDI  $CTDI(mG Y)$  CTDI<sub>100</sub> **(Normalización) medición** (mGy\*cr 2s 117.30 58.65 1.92 Cabeza 1 s 61.09 30.55 1.00 0.5 s 30.56 15.28 0.5 2 s 37.86 18.93 1.92  $\begin{array}{|c|c|c|c|c|}\n\hline\n\end{array}$ Cuerp <5 .:J 1 s 19.68 9.84 1.00 **KESILO**  $BION$ ,  $B\leftarrow$   $B.84$   $B.92$  0.53 ŗ  $\bar{\mathcal{J}}$ : (i $\widetilde{\mathfrak{S}}$ :<u>Mavim</u>a CTDI<sub>100</sub> (Normalización) bajo el voltaje del tubo de rayos  $\bm{\mathsf{X}}$  (Parte 4) **SSI** Ing A 'n চ  $\;$ Fantasma Voltaje  $\mathrm{CTDI}_{\mathsf{measurement}}\mathrm{(mGy*cm)}$   $\mathrm{CTDI}\mathrm{(mGY)}$ CTD1<sub>100</sub> (Normalization)

Tabla 7-16 Máxima CTDI100 (Normalización) bajo el voltaje del tubo de rayos X (Parten) 2

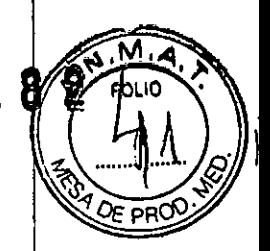

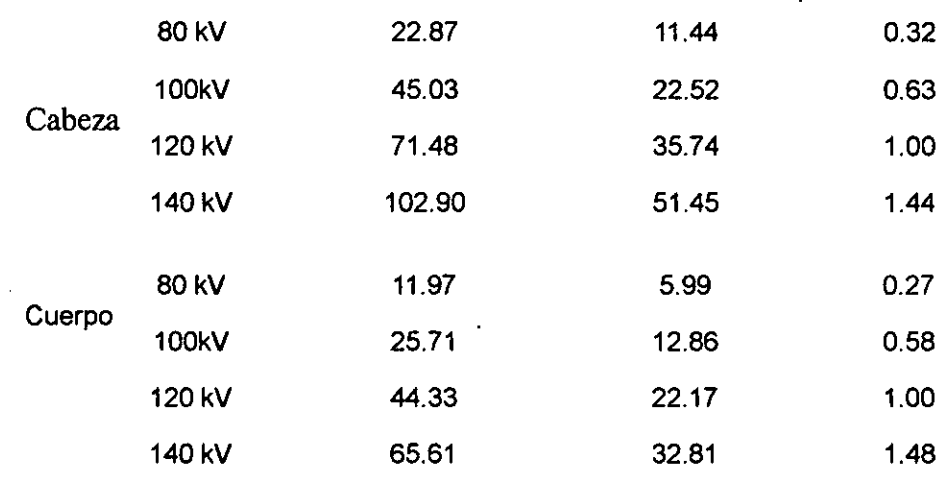

#### Nota:

· Sólo un parámetro fue modificado cada vez y la configuración de otros parámetros es el valor típico.

#### Curva de Sensibilidad y Dosificación

La desviación máxima de la siguiente curva de Sensibilidad y Dosificación es de ± 20%.

#### 1. Body

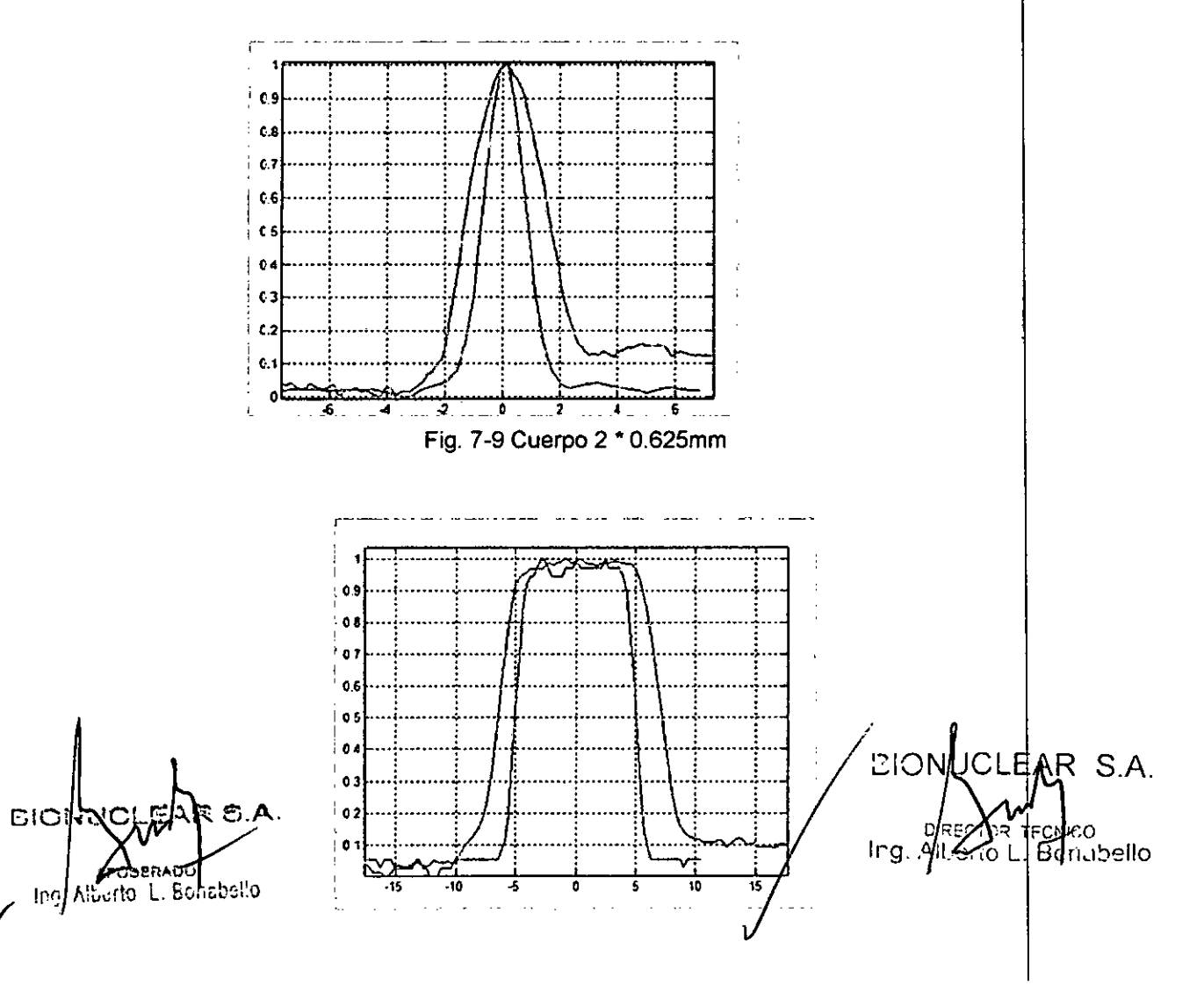

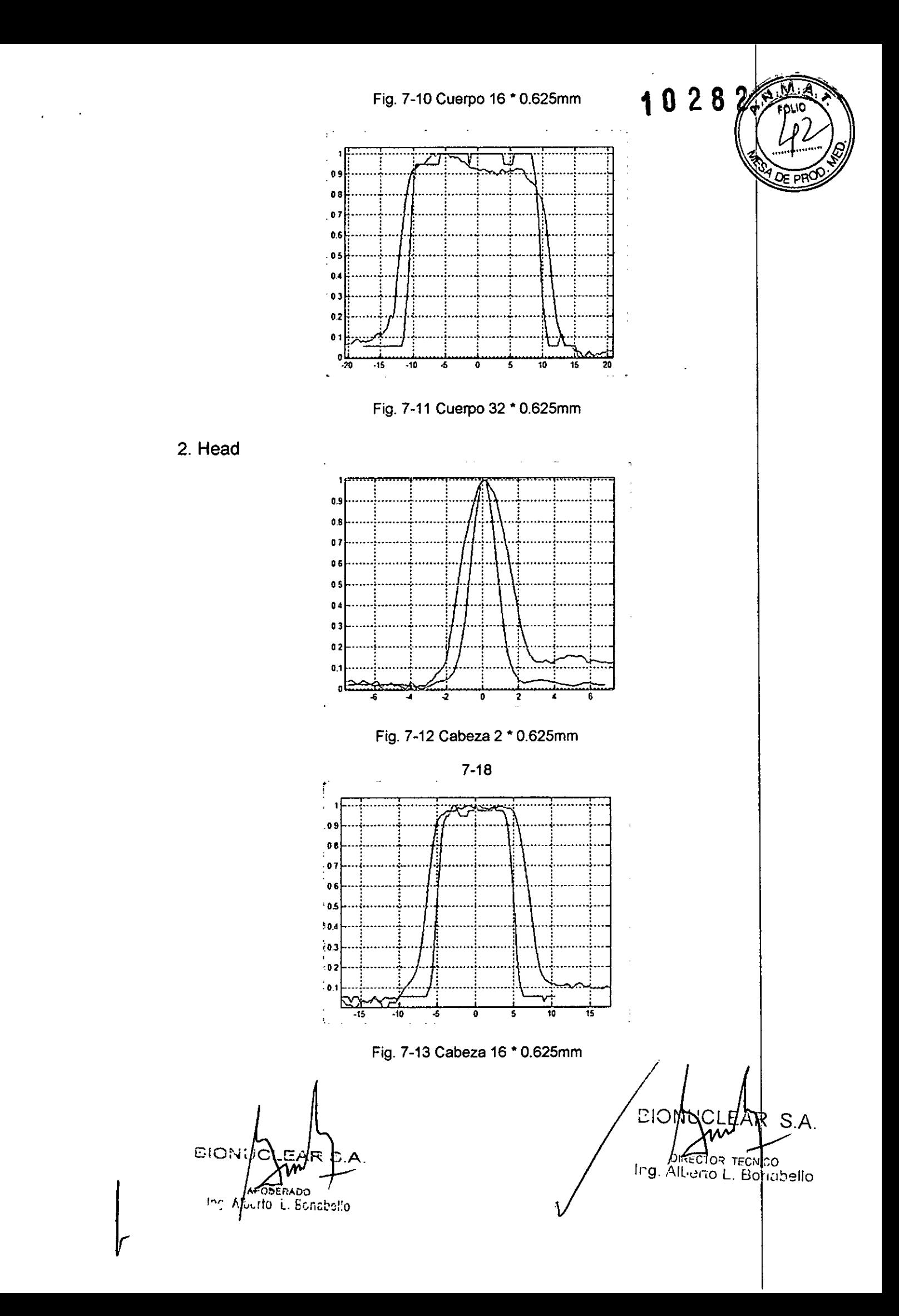

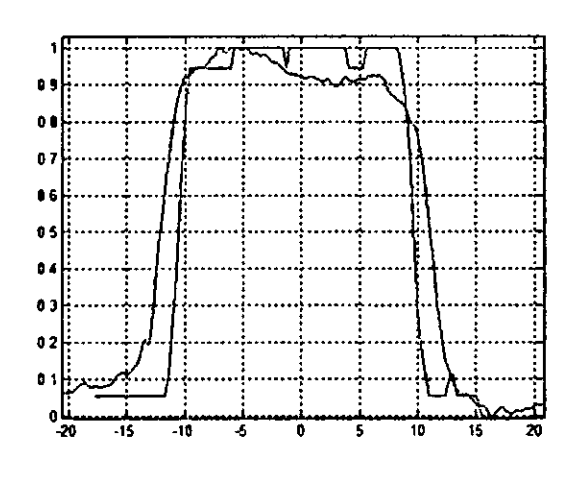

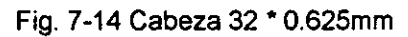

#### Función Transferencia de Modulación (MTF)

Tiene las mismas condiciones que con la prueba de ruido. Si la MTF es 100% o 1,0, significa que no hay pérdida de señal. Si la MTF es de 0,0, significa que no hay señal. Actualmente, cuando MTF está entre 0,05 y 0,02, los objetos con alto contraste y pequeña abertura no pueden ser distinguidos.

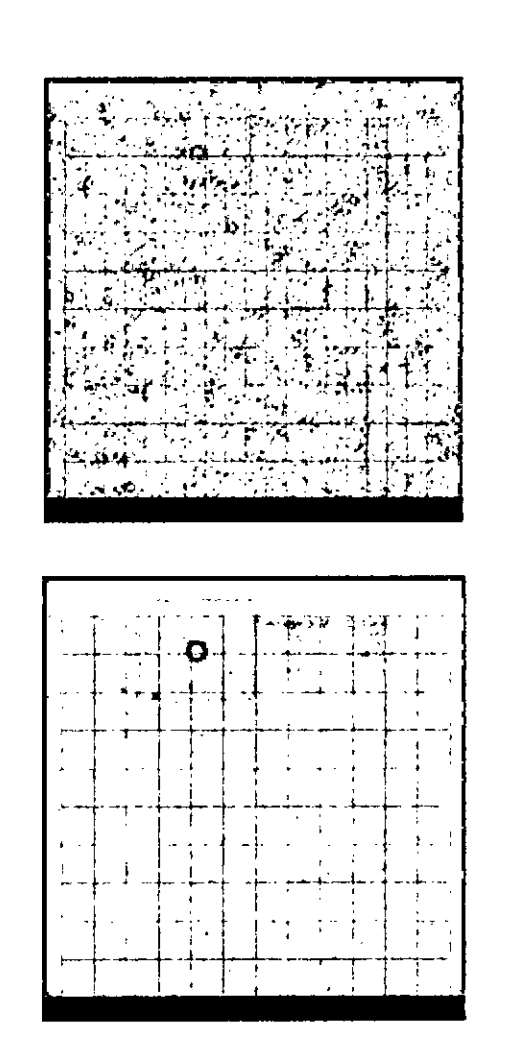

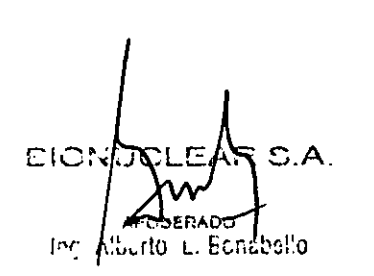

Figura 7-15 Diagrama ilustrativo MTF (Reconstrucción Alta y Reconstrucción Estándar)

Calidad de imagen - Definiciones

1. Noise (Ruido)

Los fantasmas se colocan en la Cama.

.iOl EΑ  $\Box$ S.A. Pg. Albano L . Bor حزاة

 $0, 2, 8$ 

1

a. Cabeza del Fantasma

200 mm de diámetro agua con una cubierta de PVC. El número CT del agua es  $0 \pm 4$ .

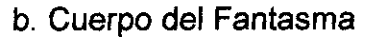

300 mm de diámetro Nylon. El número CT es de  $99 \pm 4$ .

c. El ruido se mide utilizando una ROl de:  $7000 \pm 2000$  m área para la cabeza del fantasma

 $14000 \pm 1000$  m área para el cuerpo del fantasma

La SD, como se visualiza en la pantalla, se divide por (AV + 10<mark>00) y es</mark> multiplicada por 100 para transformar los números CT a un porcentaje de la absorción del material.

La desviación máxima del ruido indicado es de 15%.

2. Función de Transferencia de Modulación

La respuesta al impulso y el espesor tomográfico (espesor de corte) no dependen de las dimensiones del fantasma. Ellos por lo tanto, se miben en la capa física del sistema fantasma.

I El diámetro de la capa física del fantasma es de 200 mm de diámetro con la cubierta de PVC. La respuesta al impulso se mide en un alambre del cobre de 0,18 mm usando el programa Impulse Response (Respuesta al Impulso).

I La curva de la MTF se calcula a partir de la respuesta de impulso en un computador separado.

La desviación máxima de la curva de la MTF es -0.5Ip/cm.

3. Medición del Espesor Tomográfico

En el fantasma mostrado en este capítulo, dos tiras de aluminio a 45 grados dan proyecciones del perfil de sensibilidad en el plano de la imagen.

Los perfiles de las proyecciones son equivalentes a los perfiles de sensibilidad, y la FWHM del perfil es el espesor tomográfico nominal

El perfil es medido por el programa Slice width (ancho de corte).

Los valores de espesor medidos no deben desviarse de los valgres nominales especificados por más de los valores que se indican a continuación:

ದಾೆ: Los resultados 0,625 mm y 1,25 mm aparece⁄n más amplios que el actua con el método de la rampa debido a la limitada resolución de la imagen y al

- para espesor superior a 2 mm:  $± 1,0$  mm
- para espesor de 2 mm a 1 mm:  $\pm$  50%

 $R \text{ is a parabola}$   $\mathbb{R} \text{ is a parabola}$ 

espesor de la rampa de medición.

Nota:

Ir"].

BION

S.A. Ingl Alberton Bonabello

1028

#### Mapa de Dosis de Radiación Indeseada IEC

Solamente una institución profesional calificada evalúa las defensas contra la radiación en la sala de exploración. Los siguientes factores deben ser tomados en consideración: la posición del aparato, la carga de trabajo de exploración y los materiales de las paredes, piso, techos, puertas y ventanas.

La siguiente figura ilustra el nivel de radiación en el proceso de escaneo del fantasma, un cilindro de nylon con un diámetro de 320 mm y 140mga longitud (Parte del cuerpo) en la sala de exploración.

Unidad de dosificación: ¡tGy *I* <sup>1000</sup> mAs <sup>~</sup> *~"?"""I.£'*

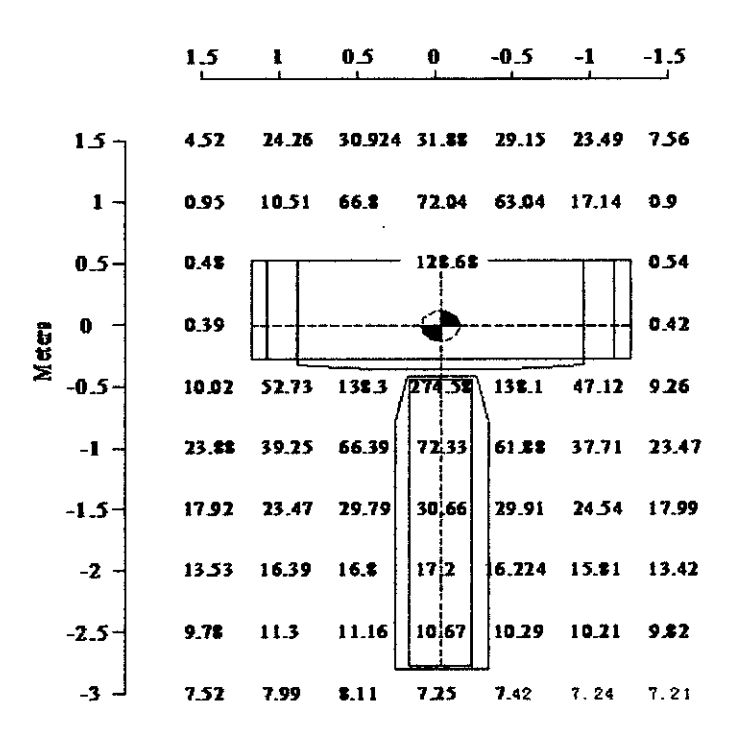

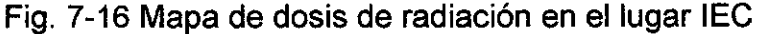

(N. del Trad,) Immediate Environmental Concern (lEC) Norma de seguridad ambiental

QA (Aseguramiento de la Calidad) Protocolo axial Estándar del Cuerpo: Modo de resolución estándar, 140kVp, 250mAs, 1,0 seg., tiempo de rotabión, 32 • 0.625 colimación, espesor 20 mm (1 tajada), incremento de exploración 0, 4 ciclos.

#### Mantenimiento Preventivo

El mantenimiento preventivo de rutina para todo el sistema CT está previsto cada seis meses y debe ser realizado por personal calificado de Neusoft<br>Medical Systems. cada seis meses y debe ser realizado por personal calificado de Neusoft

Cada seis meses, utilice el programa de diagnóstico para comprobar los<br>siguientes elementos:

EIO  $\cap$  $mg$  Alberto L.  $55$ psbello

REAR S.A. EIGHVCLEAR S.A. "Alberto E o~.nAD' • Voltaje del Cátodo .'4.ll,,,,,o l:. ¡O'(!"I::-~:'

 $20$ E PRO $2$ 

- Emisión de corriente
- Tiempo de exposición

#### Limpieza del sistema

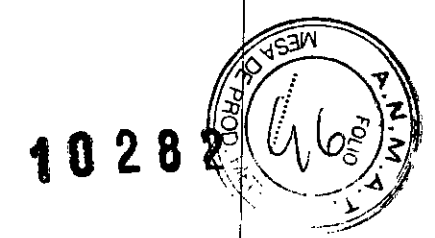

Utilice un biocida comercial, aprobado por su autoridad de gobierno para limpiar la superficie del sistema, incluyendo la Cama, soportes de la cabeza y accesorios. Alternativamente, también puede utilizar una solución de lejía y agua mezclada de acuerdo a las directrices de la EPA: I

- La norma estándar de limpieza requiere 500-615 ppm *be* cloro disponible.
- La limpieza de grandes cantidades de fluido del cuerpo requiere 5,000-6,150 ppm de cloro disponible

Al limpiar los botones y el interior de la abertura de la Grúa, tenga cuidado de evitar fugas de líquido al interior.

La sangre y el medio de contraste son de riesgo para la salud. Tome las precauciones apropiadas de salud y de seguridad al retirar la sahgre o el medio de contraste residual.

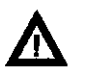

#### ADVERTENCIA:

• No utilice detergentes o disolventes orgánicos para limpiar el sistema. Detergentes fuertes, alcohol y los productos de limpieza l orgánicos pueden dañar el acabado y también causar debilitamiento estructural.

#### Seguridad en Radiología

Los rayos-X y los rayos gamma son peligrosos tanto para el operador y otros en las cercanías a menos que los procedimientos de exposición segura establecidos sean estrictamente observados.

Los haces útiles y dispersados pueden producir graves o fatales daños corporales a los pacientes y a las personas en los alrededores si son utilizados por un operador no calificado. Debe tomarse siempre las precauciones adecuadas para evitar la exposición al haz útil, así como a la fuga de radiación desde el interior del alojamiento de la fuente o a lá radiación dispersada resultante de paso de la radiación a través de la material

Las personas autorizadas para operar, participar en, o supervisar la operación del equipo debe estar completamente familiarizados y cumplir completamente <sub> $R$ </sub>  $\epsilon$  A and los factores de exposición segura establecidos actualmente y los procedimientos descritos en publicaciones, tales como "Diagndstic X-ray probable systems and their major components", section of subchapter J of Title 21 of the Code of Federal Regulations, and the National Council on Radiation Protection (NCRP) No 102, "Medical X-ray and/gamma ray protection for  $\downarrow$ energies up to 10 MEV equipment design and use", as revised or replaced in  $_{\rm PLO}$ NHCL $k$ AR st $h$ e future. (" Sistemas de diagnóstico de r $\acute{\rm a}$ yos-X y sus componentes LET TE TE TIMO principales", sección del subcapítulo J del Título 21 del Código de  $\widetilde{\mathcal{D}}_{\text{NICO}}$  Regulaciones Federales, y el Consejo Nacional de Protección Radiológica III L Bonab (NCRP) N° 102, " Protección de rayos-X y de rayos gamma médicos para

energías de hasta 10 MEV diseño del equipo y uso ", en su versión revisaga sustituida en el futuro.  $\blacksquare$   $\blacksquare$ 

Además, se recomienda encarecidamente a los operadores a familiar con las recomendaciones actuales de la Comisión Internacional de Prote $\&$ Radiológica, y en los Estados Unidos, con las del Consejo Nacional de EE.UU. para la Protección Radiológica .

• In the second control of the second

- CIPR, Pergamon Press, Oxford, Nueva York, Beijing, Frankfurt, Sao Pablo, Sydney, Tokio, Toronto
- NCRP, Suite 800, 7910 Woodmont Avenue, Bethesda, Maryland 20814, EE.UU.

Aquellos responsables de la planificación de las instalaciones de los equipos de rayos-X y rayos gamma deben estar completamente familiarizados y cumplir completamente con NCRP No. 49, "Structural shielding design and evaluation for Medical of X-rays and gamma rays of energies up to  $10$  MEV", as revised and replaced in the future. ("Diseño y evaluación del blindaje estructural para los rayos-X y los rayos gamma médicos de energías hasta 10 MeV", en su versión revisada y sustituida en el futuro.

El incumplimiento de estas advertencias puede causar graves o mortales daños corporales al operador o aquellas en el área.

#### **CT Media y Desviación Estándar**

La Desviación Estándar (SO), como se visualiza en la pantalla, se divide, por (AV + 1000) y es multiplicada por 100 para transformar los números de CT a un porcentaje de absorción del material.

La región de interés de la imagen puede ser seleccionada por la herramienta de medición del valor CT en la interfaz de la consola y el número CT de la ROI (región de interés) seleccionado se calcula a partir del valor promedio CT de todos los píxeles en la ROl. El número de la media de CT de lodos los píxeles, como se muestra en la pantalla, se calcula a partir de la siguiente fórmula:

> f.! x - f.!W Escala de contraste  $=$  $(CT)$  x –  $(CT)$  w

Donde:

Ednabello

**BIONU** 

Inc. A

 $\mu w$  = coeficiente de atenuación lineal del agua.

 $\mu x$  = coeficiente de atenuación lineal del material de interés.

(CT) w = número CT del agua.

**GTAx = número CT del material de interés.** 

SA lng. elledia

**ios del 3.11. Las precauciones que deban adoptar funcionamiento del producto médico;**

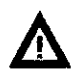

 $9028$ 

ADVERTENCIA:

.Cuando el aparato se encuentre inoperativo o no funcione apropiadamente, debe ser detenido de inmediato. No lo utilice hasta que algún per\$onal de mantenimiento calificado haya resuelto los problemas.

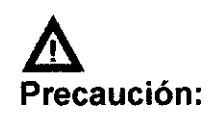

• No cargar cualquier software o datos que no sean el software de operación o los datos de imagen en el disco duro local de la consola de operación, ya que podria causar desorden en el sistema.

 $\cdot$  La designación del tipo mostrado en la interfaz de operación de este manual podría ser diferente del tipo que se ha comprado. Tal diferencia no influirá en la aplicación de los procedimientos y métodos de operación. Información para un tipo especificado puede ser encontrada en este manual.

• La configuración del aparato adquirido podría ser diferente de la que se describe en este manual. Por favor tome el contrato de compra como definitivo.

• Las operaciones deben ser realizadas de acuerdo al Manual de Operación, y el mantenimiento debe ser realizado de acuerdo con el Manual de Servicio.

• Los procedimientos de trabajo deben ser seguidos en todo momento. Antes del examen, la información sobre la persona a examinar tiené que ser revisada para asegurar la exactitud. Introducir información errónea de une persona chequeada podría conducir a una explicación errónea de l $\mathsf c$ resultados del examen.

 $\cdot$  Observe al paciente en todo momento. El paciente nunca debe ser desatendido. Preste atención a las cuestiones de seguridad, incluyendo el estado del paciente y el estado de funcionamiento del aparato.

.No salpicar líquido en el sistema.

EIO: Ing. Alburto L. Bonabello

S.A. 'ng. ibello

ADVERTENCIA:

• Si hay algún daño o excepción de la función/de escáner, llame al servicio y no opere el escáner hasta que el problema sea corregido por personal calificado de Neusoft Medical Systems.

**- 10282 3.12. Las precauciones que deban adoptarse en lo que respecta esta. exposición, en condiciones ambientales razonablemente previ ..** *,A,* 1;' **a campos magnéticos, a influencias eléctricas externas, a de** '< **electrostáticas, a la presión o a. variaciones de presión** {B.' **aceleración a fuentes térmicas de ignición, entre otras;** l! ~.q DE pl'l <sup>~</sup>

#### **Interferencia electromagnética**

Tenga en cuenta los factores siguientes al intentar reducir posibles interferencias electromagnéticas (EMI):

• La intensidad del campo externo de la fuente de un campo magnético disminuye rápidamente con relación a la distancia a la fuente.

• Un banco de tres transformadores monofásicos genera un campo mágnético más pequeño (fuga externa inferior) que un transformador trifásico ton una potencia nominal equivalente.

• Los motores eléctricos grandes generan una gran EMI.

• Un refuerzo de acero en la estructura del edificio puede actuar como un conductor de EMI.

• Las señales de radio de alta potencia pueden afectar a las computadoras .

• Los cables y los armarios se deben blindar correctamente.

#### **Contaminación**

Los componentes individuales contienen filtros para optimizar las condiciones del medioambiente .

- Mantenga la contaminación del aire en un nivel mínimo .
- Mantenga las salas de CT limpias en todo momento .
- Evite colocar elementos que generen polvo y humo cerca del sistema.
- Mantenga los filtros limpios y sin obstrucciones.

#### **Sala de control**

Seleccione y coloque luz suave para reducir reflejos en el monitor y evitar la fatiga ocular del operador.

#### **Sala del equipo**

Instale una fuente de luz brillante para su uso durante las operaciones de mantenimiento.

#### **3.13. Información suficiente sobre el medicamento lo los medicamentos que el producto médico de que trate esté destinado a** administrar, incluida **cualquier restricción en la elección de sustancias que se puedan suministrar;** <sup>I</sup>

No Aplica .

**3.14. Las precauciones que deban adoptarse si un pro ucto médico presenta** .un**riesgo no** habitual específico**asociado a su Iimin ción;**

# **Rótulos de Advertencia** S.A.

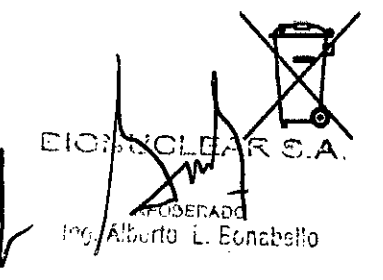

**1. PIRECTOR TECNICO** Deséchelas de acuerdo con los requerimientos\ilnacionales∭<sub>uchel</sub>i<sub>o</sub> Póngase en contacto con el distribuidor/ de Neusoft Medical Systems o la institución municipal encargada de la recolección de residuos urbanos para obtener información sobre cómo desechar apropiadamente.

La etiqueta del cubo para desechos rodante se pegará en la Grúa.

**AVISO: No deseche el ensamblaje del tubo de rayos X dondl haya residuos industriales o basura.** <sup>I</sup>

#### **AVISO: No debe enviarse por correo postal un ensamblaje de lupoode rayos X danado.**

Su representante técnico le indicará el procedimiento adecuado egar desecharlo. El ensamblaje de tubo de rayos X debe remitirse  $a/\sqrt{a}$  red.... servicio técnico, quienes lo desecharán en un centro de reciclaje. *~*A

**1**<br>
01104<br> **X** , **A** , **N** Este símbolo indica que los desechos del equipo eléctrico y electrolaie no se deben eliminar de igual manera que la basura colectiva sin clasificar y que se deben colectar por separado. Póngase en contacto con un representante autorizado del fabricante para una mayor información \$obre la retirada definitiva del equipo.

#### **Materiales pelig.rosos**

 $E$ l ensamblaje del tubo de rayos X está compuesto de los siguientes materiales peligrosos: Plomo: Las sales de plomo son tóxicas y su ingestión puede ocasionar graves problemas. La manipulación laboral del plomo está regida por una normativa.

#### **Precauciones**

Asegúrese de que el personal a cargo de la recuperación o destrucción de los ensamblajes del tubo de rayos X toman las medidas oportunas, y en particular, medidas contra los riesgos derivados de la manipuladión del  $\mathsf{p}$ lomo. Internacional proposario de la proposa de la proposa de la proposa de la proposa de la proposa de la proposa de la proposa de la proposa de la proposa de la proposa de la proposa de la proposa de la proposa

El personal debe estar al corriente del riesgo al que están expuestos y la necesidad de respetar las medidas de seguridad.

**3.15. Los medicamentos incluidos en el producto médico como parte integrante** del mismo, .**conforme al. ítem 7.3. del. Anexo <sup>I</sup> de la Resolución . GMC N° 72198 que dispone sobre los Requisitos Esencialesde Seguridad y Eficacia de los productos médicos;**

Se Adjunta a continuación

EIO: ina rto, E. Bondbello

R S A iCO. Albento L Bonabello

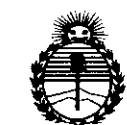

Ministerio de Salud Secretaría de Políticas, Regulación e Institutos ANMAT

#### **ANEXO** CERTIFICADO DE AUTORIZACIÓN E INSCRIPCIÓN

Expediente Nº: 1-47-3110-002500-15-0

El Administrador Nacional de la Administración Nacional de Medicamentos, Alimentos y Tecnología Médica (ANMAT) certifica que, mediante la Disposición Nº la inscripción en el Registro Nacional de Productores y Productos de Tecnología Médica (RPPTM), de un nuevo producto con los siguientes datos identificatorios característicos:

Nombre descriptivo: Sistema de tomografía computada CT scanner

Código de identificación y nombre técnico UMDNS: 13-469-Sistemas de Exploración, por Tomografía Computarizada

Marca(s) de (los) producto(s) médico(s): Neusoft

Clase de Riesgo: III

Indicación/es autorizada/s: Aquisición de imágenes de TC con fines diagnósticos

y/o terapéuticos del cuerpo entero.

Modelo/s: NeuViz Twin

Período de vida útil: diez (10) años

Condición de uso: Venta exclusiva a profesionales e instituciones sanitarias Nombre del fabricante: Philips and Neusoft Medical Systems Co. Ltd.

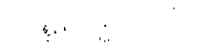

Lugar/es de elaboración: Neusoft Park, Hun Nan Industrial Area, Shenyang, 110179, China.

Se extiende a BIONUCLEAR S.A. el Certificado de Autorización e Inscripción del **. . 26** NO\} , **2013 ."** PM-1144-S0, en la Ciudad de Buenos Aires, a , siendo su vigencia por cinco (5) años a contar de la fecha de su emisión.

DISPOSICIÓN Nº **10282** 

 $\mathcal{L}_{\mathcal{L}}$ 

**Ing. ROGELlO LOPEZ Administrador Nacional** &.N.M.A.T.